**UNIVERSIDADE TECNOLÓGICA FEDERAL DO PARANÁ CAMPUS PONTA GROSSA**

**HIGOR VINICIUS MOLLETA**

# **CONTROLE DO FLUXO DE AR DE UM TRANSPORTE PNEUMÁTICO ATRAVÉS DA AUTOMATIZAÇÃO DE UM DAMPER PARA ECONOMIA DE ENERGIA EM UMA UNIDADE DE PROCESSAMENTO DE TRIGO EM PONTA GROSSA - PR**

**TRABALHO DE CONCLUSÃO DE CURSO**

**Ponta Grossa 2017**

# **HIGOR VINICIUS MOLLETA**

# **CONTROLE DO FLUXO DE AR DE UM TRANSPORTE PNEUMÁTICO ATRAVÉS DA AUTOMATIZAÇÃO DE UM DAMPER PARA ECONOMIA DE ENERGIA EM UMA UNIDADE DE PROCESSAMENTO DE TRIGO EM PONTA GROSSA - PR**

Trabalho de conclusão de curso apresentado à Coordenação de Tecnologia em Automação Industrial no Campus Ponta Grossa da Universidade Tecnológica Federal do Paraná como requisito parcial à obtenção do título de Técnologo em Automação Industrial.

Orientador: Prof. Dr. Abraham Ortega Paredes.

**Ponta Grossa 2017**

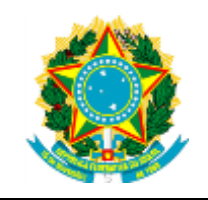

Ministério da Educação **Universidade Tecnológica Federal do Paraná** Câmpus Ponta Grossa DAELE – Departamento de Eletrônica

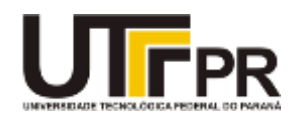

# **FOLHA DE APROVAÇÃO**

# CONTROLE DO FLUXO DE AR DE UM TRANSPORTE PNEUMÁTICO ATRAVÉS DA AUTOMATIZAÇÃO DE UM DAMPER PARA ECONOMIA DE ENERGIA EM UMA UNIDADE DE PROCESSAMENTO DE TRIGO EM PONTA GROSSA - PR

Desenvolvido por:

Higor Vinicius Molleta.

Este trabalho de conclusão de curso foi apresentado em 16 de novembro de 2017, como requisito parcial para obtenção do título de Tecnólogo em Automação Industrial. Os candidatos foram arguidos pela banca examinadora composta pelos professores abaixo assinado. Após deliberação, a Banca Examinadora considerou o trabalho aprovado.

> Prof. Dr. Abraham Ortega Paredes Professor Orientador

> Ms. Pércio Luiz Karam de Miranda Membro titular

Dr. Antônio Vanderley Herrero Sola

Membro titular

- A Folha de Aprovação assinada encontra-se arquivada na Secretaria Acadêmica -

Dedico este trabalho a minha família, a Deus e as pessoas que me incentivaram a

concluir o curso e não desistiram de mim em nenhum momento.

#### **AGRADECIMENTO**

Poucos parágrafos não serão o suficiente para agradecer a todos que realmente fizeram a diferença no período do curso. Deste modo decidi destacar alguns poucos, mas fundamentais na realização deste trabalho em específico. Peço desculpas à aqueles que de algum modo foram esquecidos nessa menção.

Agradeço ao **Prof. Dr. Abraham Ortega**, pela paciência e sabedoria com me guiou este semestre de elaboração de TCC, e ao **Prof. Me. Edison Luiz Salgado** Silva pela colaboração em questões pontuais deste projeto.

Deixo aqui também minha gratidão aos meus **familiares** pelo apoio incondicional durante o período do curso.

Agradeço muito à **Bruna Antunes Machado** pelo incentivo durante a pesquisa que foi fundamental para a finalização deste projeto.

Agradeço à empresa **Matise** que acreditou e financiou o projeto. Enfim, a todos que contribuíram para a realização deste projeto.

As pessoas costumam dizer que a motivação não dura sempre. Bem, nem o efeito do banho, por isso recomenda-se diariamente.

(Zig Ziglar).

# **RESUMO**

MOLLETA, Higor Vinicius. **Controle do Fluxo de Ar de um Transporte Pneumático Através da Automatização de um Damper para Economia de Energia em uma Unidade de Processamento de Trigo em Ponta Grossa – PR.**  2017. 52 páginas. Trabalho de Conclusão de Curso De Tecnologia Em Automação Industrial – Universidade Tecnológica Federal do Paraná. Ponta Grossa, 2017.

O presente trabalho tem por objetivo reduzir o consumo de energia elétrica de um motor através da automatização de uma válvula eletromecânica chamada Damper. O método existente modula a válvula por meio da pressão de ar do transporte pneumático, enquanto que o método sugerido neste projeto irá controla-la pela corrente do motor que realiza a exaustão. Esses dois métodos de regular a vazão foram comparados através de gráficos gerados por um instrumento de medição de consumo de corrente e potência, com a intenção de avaliar qual o melhor método de controle, visando a redução do consumo de energia elétrica. O novo método de controle prevê também uma proteção maior ao motor que irá operar em correntes menores.

**Palavras-chave:** Damper; Eficiência Energética; Consumo de Energia.

# **ABSTRACT**

MOLLETA, Higor Vinicius. **Airflow Control of a Pneumatic Transport Through the Automation of a Damper for Energy Saving at a Wheat Processing Unit in Ponta Grossa - PR**. 2017. 59 pages. Conclusion Work of Technology Course in Industrial Automation - Universidade Tecnológica Federal do Paraná. Ponta Grossa, 2017. Federal Technologic Universety of Paraná.

The present work aims to reduce the consumption of electric energy of an engine through the automation of an electromechanical valve called Damper. The existing method controls the valve through the air pressure of the pneumatic transport, whereas the method suggested in this work will control it by the current of the motor that performs the exhaust. These two methods of flow control were compared through graphs generated by a current and power consumption measurement instrument, with the intention of evaluating the best control method, aiming to reduce the consumption of electricity. The new control method also provides greater protection to the engine that will operate in smaller currents.

**Keywords:** Damper; Energy Efficiency; Energy Consumption.

# **LISTA DE FIGURAS**

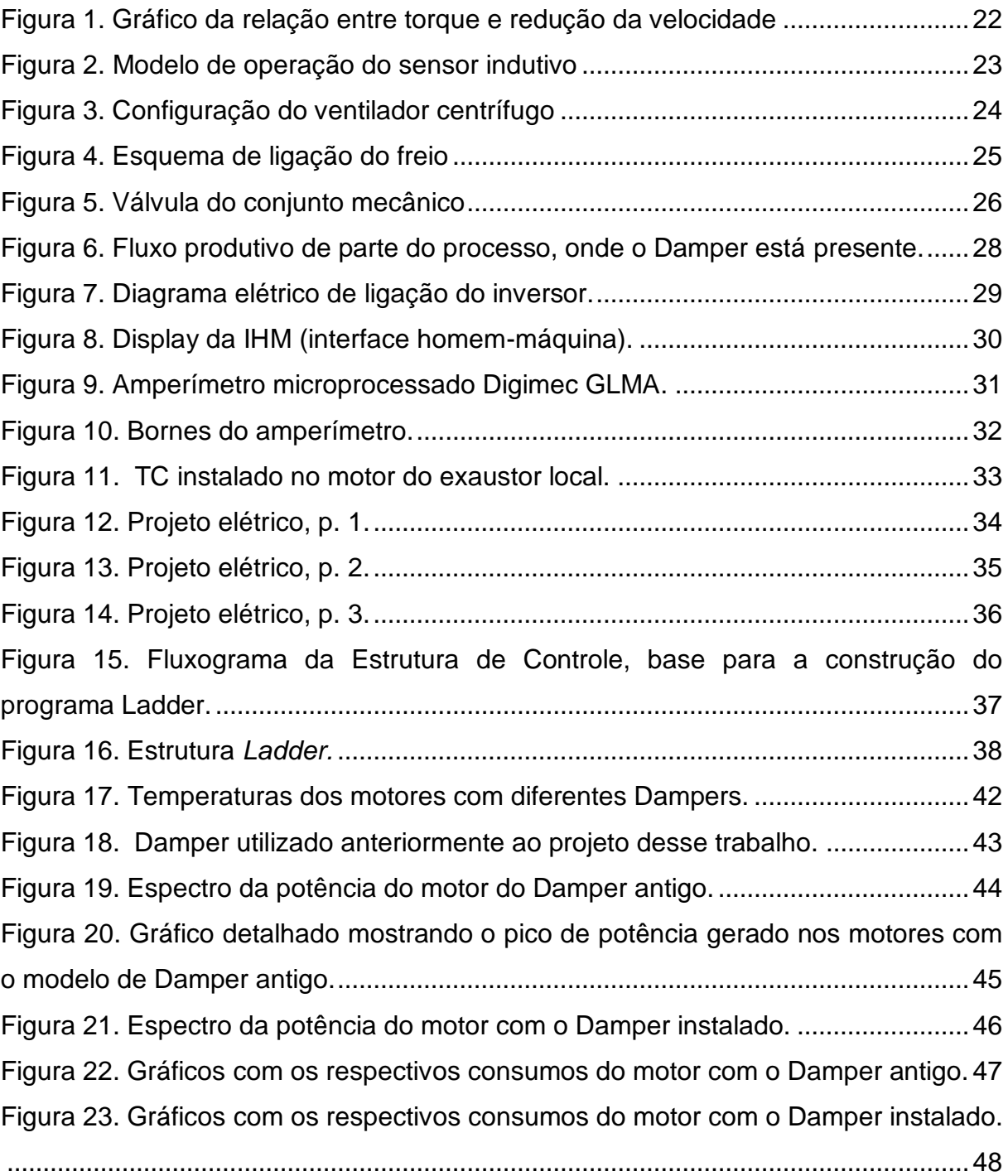

# **LISTA DE TABELAS**

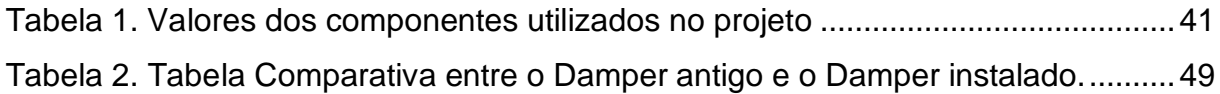

# **LISTA DE GRÁFICOS**

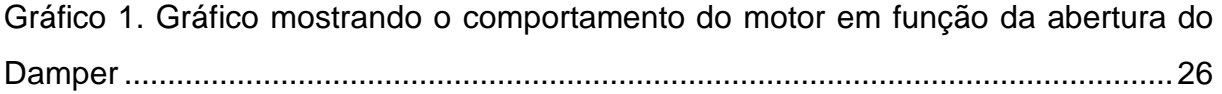

# **LISTA DE ABREVIATURAS E SIGLAS**

- Cv cavalo;
- A ampéres;
- V volts;
- R\$ reais;
- VCC Tensão e corrente contínua;
- VAC tensão e corrente alternada;
- m<sup>3</sup>/min metros cúbicos por minuto;
- TC Transformador de Corrente;
- CPU Unidade Central de Processamento;
- CLP Controlador Lógico Programável;
- EEPROM *Electrically-Erasable Programmable Read-Only Memory;*
- EPROM *Erasable programmable read-only memory;*
- RAM *Random Access Memory;*
- ROM R*ead-only memory;*
- PROM *Programmable Read Only Memory*;
- t/h toneladas por hora;
- kWh quilowatt hora;
- kW/t quilowatt por tonelada;
- W watt.

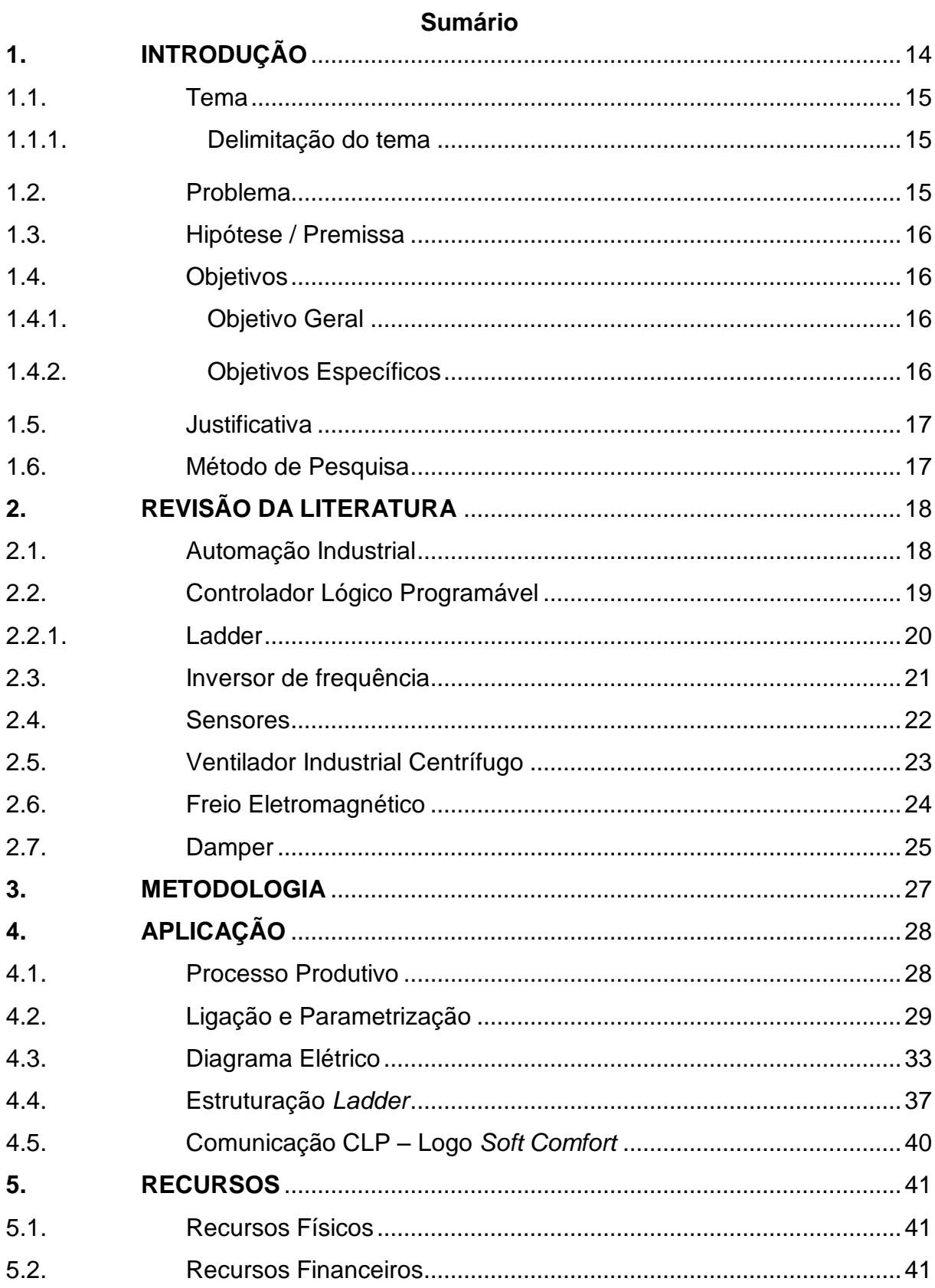

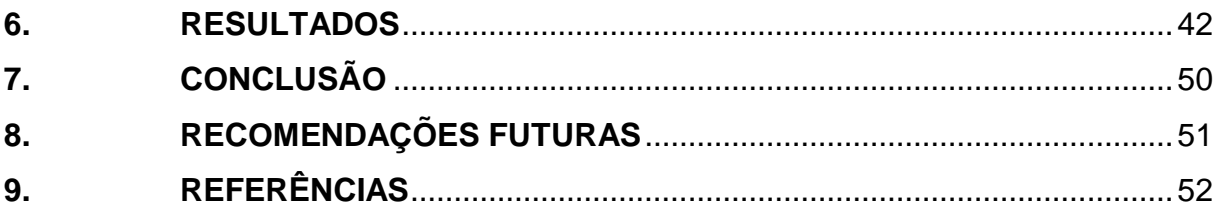

## <span id="page-12-0"></span>**1. INTRODUÇÃO**

A economia faz se necessária em todos os ambientes da sociedade devido às sucessivas crises financeiras que atravessaram vários países e economias ao redor do mundo. Deve se destacar também que não muito distante houve uma crise energética no Brasil, o preço pago pela eletricidade subiu consideravelmente e indústrias de grande porte que sempre tiveram gasto muito alto com energia elétrica, passaram a gastar ainda mais com o aumento dos preços. Quando enfrenta-se uma crise real as decisões a serem tomadas tornam-se urgentes, (Castagna et. al, 2016). Se há um lado bom em uma crise energética, este lado se evidencia na resolução dos problemas de modo que a busca de soluções eficientes faz com que melhorias de processos que visam eficiência energética perdurem até mesmo em tempos de "fartura" de fornecimento de energia. "A aspiração é que se aproveite a crise para mudar." (Castagna et. al, 2016).

A necessidade em tempos de crise de energia faz com que surjam novas ideias para melhorias de processos, principalmente em processos contínuos que demandam muita energia e sofrem muitas variações que por consequência exigem um mecanismo que acompanhe essas variáveis para que reduzam perdas que estão atreladas a variação no sistema. "A energia, na verdade, é um insumo, mas tão importante que é representada separadamente do sistema produtivo." (Pessôa e Spinola, 2014).

Os métodos conhecidos para economia energética dentro de uma fábrica de processamento de trigo da cidade de Ponta Grossa, como o próprio conjunto de Damper que havia no local, têm um custo muito alto de instalação e não apresenta resultados satisfatórios frente à economia esperada dos mesmos. Uma possível melhoria na eficiência no aspecto econômico tem um custo muito alto e esse custo varia de um motor para o outro. Inversores de frequência para um motor de 125cv (cavalos) chegam a custar cerca de R\$ 100000,00 (cem mil reais), incluindo equipamento a instalação e adequação no local. "De modo geral, a produção de novos conhecimentos tecnológicos começa com a percepção e a identificação de problemas ou oportunidades de ordem técnica ou econômica." (RODRIGUES, 2016).

Os processos presentes dentro da empresa já contam com um alto nível de automação, portanto é necessário que este projeto se comunique com os equipamentos que ali estão, pois a parte inteligente responsável pelo comando das aletas que fazem o estrangulamento da passagem de ar ficará instalada em um painel à parte dos painéis elétricos existentes no local, assim sendo o CLP (controlador lógico programável) presente no processo tem que fazer comunicação com o novo CLP instalado.

#### <span id="page-13-0"></span>1.1. Tema

Controle de abertura de um duto de passagem de ar para economia de energia.

# <span id="page-13-1"></span>1.1.1. Delimitação do tema

O presente trabalho concentra se no aperfeiçoamento de um sistema que já existe e que tem como finalidade economia de eletricidade, porém não obtém resultados satisfatórios em termos de eficiência energética devido ao baixo retorno no que se refere ao custo benefício. Além do aspecto da melhora da eficiência energética o novo conjunto aumentará a vida útil do motor, visto que o novo sistema previne sobrecarga. Esse sistema tem um custo de implantação muito alto e apresenta algumas falhas que serão pontuadas no presente trabalho.

# <span id="page-13-2"></span>1.2. Problema

O sistema existente no local trata-se de um sistema da fabricante Bühler que controla a abertura e o fechamento de uma válvula borboleta, que permite ou não a passagem de ar, pode se dizer que trata se de uma válvula *on/off* que apenas bloqueia ou permite completamente a passagem de ar. Segundo dados da empresa esse sistema pode atingir a casa dos seis dígitos.

Os Dampers operam de modo que a corrente do motor chegue a ser 40% maior que a corrente nominal. Levando em conta que o motor em questão é de 125cv que opera em uma corrente nominal de 185 A (ampères) e que a corrente de partida chega a quase 1000 A, isso se torna um problema no quesito consumo. Em funcionamento este motor chega a operar acima de sua corrente nominal, por vezes chega próximo a 200 A em funcionamento, pois a modulação é realizada levando em conta a pressão do transporte pneumático e não a corrente do motor, isso permite sobrecargas. Funcionários da área de manutenção da empresa relatam que em média um motor sofre danos por mês devido à alta corrente de trabalho, isso gera um custo de R\$ 15000,00 por mês com manutenção de apenas um motor. Esse valor leva em conta apenas custos de manutenção, se for levado em conta a parada de linha e consequentes perdas na produção esse custo é bem maior.

Em alguns momentos a carga que está sendo processada na linha não exige do Damper abertura completa e nem selo do duto de ar. Desta maneira existe energia em demasiado ou falta de ar para realizar algum tipo de operação na linha, como limpeza do desagregador por exemplo. O controle de fluxo de ar torna se necessário neste caso para que não haja falta nem excesso de energia sendo consumida através do exaustor da linha.

<span id="page-14-0"></span>1.3. Hipótese / Premissa

Pretende-se ao final deste projeto lançar um concorrente mais barato e de melhor custo beneficio devido ao preço reduzido de venda do sistema e instalação no local para realizar a mesma tarefa de modo mais eficiente e com maior vantagem no quesito operacional e de economia de energia.

Reduzir o número de manutenções e consequentemente, custo com manutenção do motor responsável pelo sistema de exaustão da linha de beneficiamento de trigo, isso diminuiria as perdas de produção pelo fato da linha estar parada para manutenção.

### <span id="page-14-1"></span>1.4. Objetivos

<span id="page-14-2"></span>Objetivo do Trabalho de Conclusão de Curso.

1.4.1. Objetivo Geral

Desenvolver um sistema de restrição de passagem de ar para o processo de beneficiamento de trigo de menor custo de instalação em relação ao equipamento disponível no mercado, com a expectativa de ganho no campo da eficiência energética a fim de reduzir os gastos com a conta de energia elétrica bem como reduzir a manutenção periódica do motor do exaustor.

<span id="page-14-3"></span>1.4.2. Objetivos Específicos

-Analisar um novo método para estrangulamento de ar para reduzir o consumo de energia;

-Controlar o fluxo de ar a fim de evitar uso excessivo de pressão de vácuo no sistema, deste modo utilizando somente o necessário para o seu funcionamento;

-Reduzir custos referentes à manutenção dos exaustores;

-Comparar a eficiência da nova válvula em relação ao sistema anteriormente aplicado, realizando comparativos de consumo de energia e oscilações na potência do motor;

-Regular o estrangulamento da linha para que seja realizado algum tipo de manobra na mesma, como limpeza por exemplo.

<span id="page-15-0"></span>1.5. Justificativa

Tendo em vista que o equipamento disponível na fábrica não agrada no quesito economia e que mesmo custando muito caro o retorno é demorado e somado a isso estão se mostrando cada vez mais problemas relacionados aos exaustores que estão apresentando defeitos como ruídos, vibrações, aquecimento e até mesmo a quebra dos mesmos, a intenção do presente trabalho é criar uma concorrente destinada a reduzir ou até mesmo sanar esses problemas.

A possibilidade de exercer o controle da passagem de ar através da leitura da corrente consumida em tempo real pelo exaustor a fim de reduzir o consumo do mesmo também se torna interessante e fundamenta a realização deste trabalho.

<span id="page-15-1"></span>1.6. Método de Pesquisa

Expõe-se uma pesquisa de caráter experimental, cujo objetivo de estudo é uma nova tecnologia de estrangulamento de passagem de ar para que assim haja a redução da corrente do motor do exaustor da linha do desagregador. O desenvolvimento da pesquisa depende dos conhecimentos obtidos em sala de aula, bem como dos demais conhecimentos que obtidos através de pesquisas, livros e artigos utilizados para garantir o desempenho do projeto construído embasado em uma teoria na prática.

Durante o desenvolvimento da pesquisa existiu a possibilidade de um patrocínio que permitiu que fossem comprados diversos componentes elétricos de qualidade no ramo da indústria como o inversor Weg CFW08, CLP Logo 8 da Siemens, motor da SEW, além dos demais componentes e sensores utilizados na construção do projeto. Também graças a esse patrocínio foi possível a realização de experimentos em laboratório.

### <span id="page-16-0"></span>**2. REVISÃO DA LITERATURA**

Neste item serão apresentados os principais componentes que conceberam este traballho.

<span id="page-16-1"></span>2.1. Automação Industrial

Segundo Lamb (2015), automação é o uso de comandos lógicos programáveis e de equipamentos mecanizados para substituir as atividades manuais que envolvem tomadas de decisão e comandos-resposta de seres humanos.

Séculos atrás antes da Revolução Industrial o trabalho era originalmente manual. Artesãos esculpiam móveis de madeira, forjavam utensílios de metal, teciam vestes manualmente, entre outros serviços eram completamente ou majoritariamente manuais. Com o período da Revolução Industrial iniciado em meados de 1760 muitos processos mudaram e passaram a modificar a manufatura da época.

> A revolução industrial trouxe a produção em massa e uma nova forma de organização da produção, alterando inclusive a natureza do trabalho. Máquinas de produção foram sendo construídas, e os produtos eram fabricados em maior quantidade com menos mão de obra, graças principalmente à máquina a vapor que permitiu a incorporação da força mecânica de trabalho, anteriormente proveniente de animais ou do próprio ser humano. (PESSOA e SPINOLA, 2014).

Com a substituição de alguns serviços manuais da época a produção aumentou consideravelmente assim sendo o consumo à acompanhou, muita mão de obra era necessária e iniciou se aí um processo primário de especialização.

Com o passar dos anos mais e mais processos foram substituídos por equipamentos mecânicos para realizar tarefas com maior eficiência do que se fossem realizadas manualmente. Começavam aí os primeiros processos automatizados.

A automatização dos processos pode reduzir o número de pessoas inseridas no mesmo, porém ainda não elimina a necessidade de pelo menos uma pessoa no processo produtivo, já que alguns erros necessitam ser corrigidos ainda manualmente através de intervenções manuais*.*

Conforme os anos foram passando e com o invento do computador a era da informática começou a dominar alguns setores do governo até chegarem às fábricas.

Segundo Lamb (2015), outra melhoria do modelo de fábrica foi a criação dos rôbos industriais, que começaram a aparecer nas fábricas em 1970, os braços controlados por computador foram fundamentais para melhorar a velocidade e reduzir os custos. Esse foi basicamento o início de uma automação industrial realmente automatizada.

<span id="page-17-0"></span>2.2. Controlador Lógico Programável

O CLP é o controlador de processos industriais mais amplamente utilizado nas empresas. É o cérebro dos equipamentos dentro de uma malha de controle. Dividido entre *hardware* e *software*. O *hardware* deve ser capaz de suportar os processos industriais e o *software* processa as informações e toma ações de acordo com o programa gravado no mesmo.

Um CLP é constituído por CPU (unidade central de processamento), fonte de alimentação, processador, memórias, módulos de entrada e saída digitais e analógicas e base.

O CPU é o cérebro que controla todas as ações do CLP, constituído pelo processador e memórias e um sistema de interligação chamado barramento. Responsável por gerenciar todo o sistema do CLP, com um *software* (executivo) e pela garantia de execução do ciclo de varreduras.

Memórias são traços elétricos onde pode se ler e reesecrever programas como o caso das memórias voláteis que se apagam quando corta se a alimentação das mesmas: EEPROM (*Electrically-Erasable Programmable Read-Only Memory*), EPROM (*erasable programmable read-only memory*) e RAM (*Random Access Memory*) ou memórias que se conservam sem a presença de energia: ROM (*readonly memory*) e PROM (*Programmable Read Only Memory*).

Fonte de alimentação é a responsável pela tensão de alimentação fornecida à CPU e aos módulos de entrada e saída.

A base proporciona conexão mecânica e elétrica entre CPU, módulos de entrada e saída e a fonte. Contém um barramento de comunicação entre eles no qual os sinais de dados, endereço, controle e tensão de alimentação estão presentes.

Módulos de entrada e saída (I/O) realizam a conexão física entre a CPU e o mundo externo por meio de circuitos de interfaceamento. Subdivididas em natureza discreta (um único *bit*) e analógica (vários *bits*). Os dados externos chegam através de sinais elétricos de 24V para o CLP, caso não chegue tensão alguma ao mesmo ele entende essa ausência como 0V, esse sinal é interpretado pelo CLP um bit sendo bit 0 a ausência de sinal e 1 bit a presença de 24V de tensão.

O CLP da Siemens, Logo 8, componente elétrico utilizado como cérebro do esquema funcional presente neste estudo foi programado no *software* de plataforma livre Logo! Soft Comfort na linguagem *Ladder.*

#### <span id="page-18-0"></span>2.2.1. Ladder

Ladder significa, em inglês, escada. A nomenclatura deste diagrama se deve a sua semelhança com degraus presentes nas escadas, sua estrutura se assemelha com os mesmos.

Segundo Silvestre (2010), dentre as cinco linguagens normatizadas, a mais utilizada ainda é o diagrama *Ladder,* consequentemente a presente na maioria dos CLPs no mercado. O diagrama de *Ladder* deve sua disseminação principalmente devido aos símbolos de sua estrutura, semelhantes aos símbolos de esquemas elétricos (SILVESTRE, 2010). Contatos abertos e contatos fechados como o de botoeiras, blocos de temporizadores e contadores de pulsos muito fáceis de serem compreendidos.

Estes símbolos de diagramas soltos apenas não significam nada, porém quando seguem uma ordem e obedecem à um algoritmo constroem um lógica dentro do programa.

> A lógica da programação é a técnica do uso correto do raciocínio para atingir um determinado objetivo, que resolve de forma ordenada a solução do problema, extremamente necessária para o desenvolvimento de programas, permitindo a definição de uma sequência lógica, ou seja, de passos a serem executados até atingir um determinado objetivo ou solução de um problema. (OLIVEIRA, RODRIGUES e QUEIROGA, p. 361. 2016).

Quando é respeitada uma sequência e há o entendimento da linguagem de programação que está sendo utilizada, no caso deste trabalho o diagrama *Ladder*, e temos uma lógica de programação fica mais fácil entender o programa durante a simulação, pois seus contatos dentro do circuito nos permitem imaginar a corrente elétrica passando por eles como em um diagrama elétrico constituído por contatos de relés, botoeiras, contatos auxiliares, etc.

A varredura do programa é feita de cima para baixo e volta ao início depois de varrer o programa todo. Como os instrumentos ligados ao CLP são instrumentos que não tem uma ação rápida e assim sendo não precisam de uma varredura ultrarrápida, não foi necessário o ajuste de nenhum tempo para que se adaptasse ao sistema. Conforme o CLP faz a varredura ele verifica as condições de cada uma das linhas de programa se a linha de programa obedecer à todas as condições esta linha é executada.

Os contatos do diagrama *Ladder* não necessariamente devem seguir o fechamento real do contato ligado a entrada ou a saída do CLP. Quando um contato real NA (normalmente aberto) tem seu correspondente virtual dentro da programação como sendo NF (normalmente fechado), toda vez que é aplicado um bit à entrada ligada a esse símbolo virtual o contato real fecha e o contato virtual abre. Resumindo toda vez que a entrada se altera os contatos, tanto real quanto virtual também se alteram.

<span id="page-19-0"></span>2.3. Inversor de frequência

Um inversor de frequência controla a velocidade de giro de um motor de indução trifásico através do controle da frenquência entregue para o mesmo motor a fim de controlar a aceleração, desaceleração, partida e frenagem de um motor. São largamente aplicados nas indústrias para o controle de esteiras, bombas, etc. Segundo Pessôa e Spinola (2014, p. 7), o inversor de frequência é um dispositivo que, de alguma forma revolucionou o uso de máquinas.

> Enfim, o inversor de frequência controla a velocidade de giro do motor pelo aumento ou diminuição da frequência do sinal de tensão na saída, como também controla o torque pelo aumento ou diinuição da corrente em conjunto com a tensão. Em quais circusntâncias este controle é realizado são programados em parâmetros e guardados na memória do inversor. (Fairbairn, 2012 p. 221).

Os parâmetros à serem programados em um inversor dependem do tipo de uso que será aplicado o mesmo e das velocidades que se espera em um processo. Deve se levar em consideração principalmente os dados da placa do motor que será controlado.

Para que haja a diminuição da velocidade de um motor consequentemente existe o aumento do torque proporcional, figura 1.

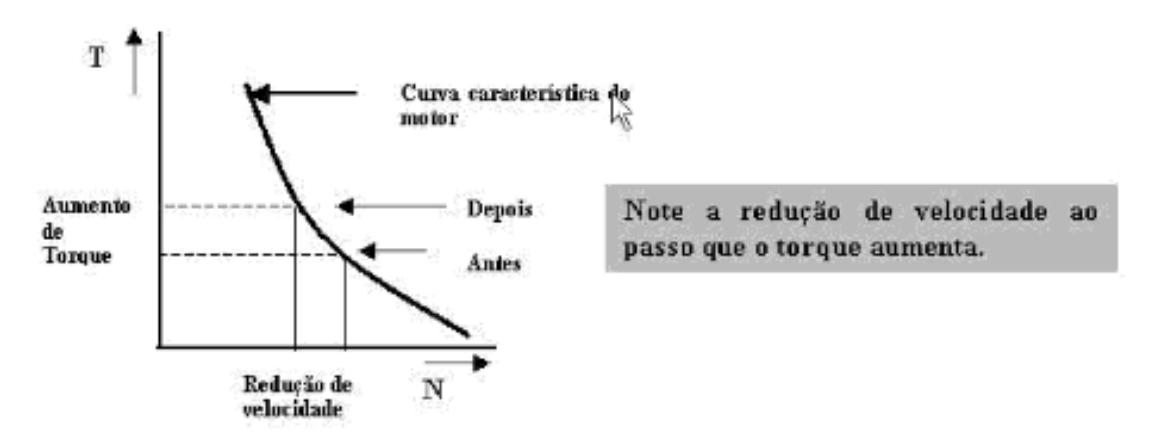

**Figura 1. Gráfico da relação entre torque e redução da velocidade Fonte: Engenharia Assistida por Computador.**

O inversor é muito importante na indústria não só pelo fato de proporcionar um controle de velecidade em um motor que primariamente ofereceria apenas uma velocidade por si só, mas também pelo fato de proteger o motor de uma aceleração muito brusca, um torque muito brusco ou ainda uma corrente demasiada alta na sua partida, além de que existem parâmetros específicos no inversor de frequência que protejem o motor caso ocorra alguma sobrecarga ou uma sobretensão. O uso do inversor de frequência neste caso se deu devido à possibilidade do aumento no torque do motor que movimenta as pás e também pelo fato de que também possibilita controlar a velocidade da movimentação das pás.

#### <span id="page-20-0"></span>2.4. Sensores

Sensores são componentes eletroeletrônicos responsáveis pela leitura de algumas variáveis do processo, como aproximação, reconhecimento de vapores, pressão, etc. Um sensor à grosso modo recebe um sinal em sua entrada como o reconheimento de um movimento por exemplo e converte o em um sinal elétrico na saída, este sinal será reconhecido por algum outro dispositivo, como um CLP. A situação se encaixa no estudo do presente trabalho, onde o reconhecimento de um material metálico aciona o sensor indutivo.

"Os sensores podem ser divididos em sensores propriamente ditos, ou seja, que identificam a presença ou passagem de objetos, e identificadores que, além de notarem a presença de objetos, são capazes de identifica-los." (PESSÔA e SPINOLA, p.7, 2014). A figura 2 mostra o sistema de operação de um sensor indutivo.

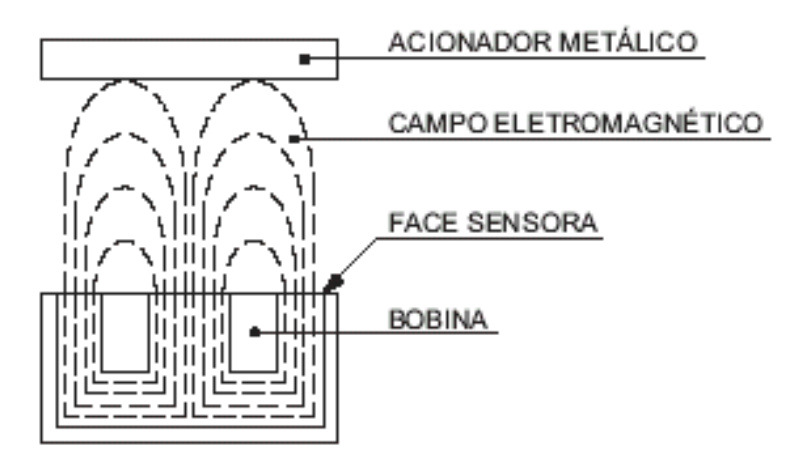

**Figura 2. Modelo de operação do sensor indutivo Fonte: [www.ebah.com.br](http://www.ebah.com.br/)**

Os sensores indutivos tem uma vida útil muito estendida devido ao fato que não há contato físico do elemento acionador com o sensor atuado. Isso se deve ao fato de que o princípio de funcionamento deste material baseia se na geração de um campo magnético por uma bobina interna que, ao ser interrompido causa a deformidade de suas ondas magnéticas, isso é convertido internamente e faz com que atue a saída.

<span id="page-21-0"></span>2.5. Ventilador Industrial Centrífugo

"A grande vantagem do motor de indução trifásico é a sua capacidade de operar sem necessidade de contato com os enrolamentos do rotor. Isso reduz significativamente os custos e a manutenção." (CAMARGO, p. 1. 2006).

O motor em questão tem estator e rotor. A alimentação é feita pelo estator e alimenta o rotor através de indução, daí o nome indução. Segundo Camargo, 2006, o motor de indução trifásico corresponde a, aproximadamente, 25 % da carga elétrica do Brasil.

O motor utilizado para realizar a medição do consumo de energia tem as seguintes especificações: 3570 rotações por minuto, rendimento de 94,6 % (motor de alto rendimento), tensão nominal de 440v, 141A de corrente nominal, 125cv, atinge 7,5 vezes a corrente nominal na partida e fator de potência (FP) de 0,89 ou 89%, trata de quanta energia é necessária para realmente alimentar o motor ou potência ativa, enquanto que os outros 0,11 ou 11% se tratam de potência reativa, ou seja campo magnético gerado no motor, mas necessário para ele girar (MATEUS,

p. 3. 2001). Este mesmo motor está excedendo a corrente nominal durante a produção chegando à 180 A.

O motor citado acima faz parte de um conjunto no qual compõe um ventilador industrial centrífugo.

> "Um ventilador centrífugo consiste em um rotor com pás chamado impelidor, uma carcaça de conversão de pressão e um motor de acionamento (...). O ar entra no centro do rotor em movimento na entrada, sendo acelerado pelas pás e impulsionado da periferia do rotor para fora da abertura de descarga." (MOREIRA, p.21. 2006).

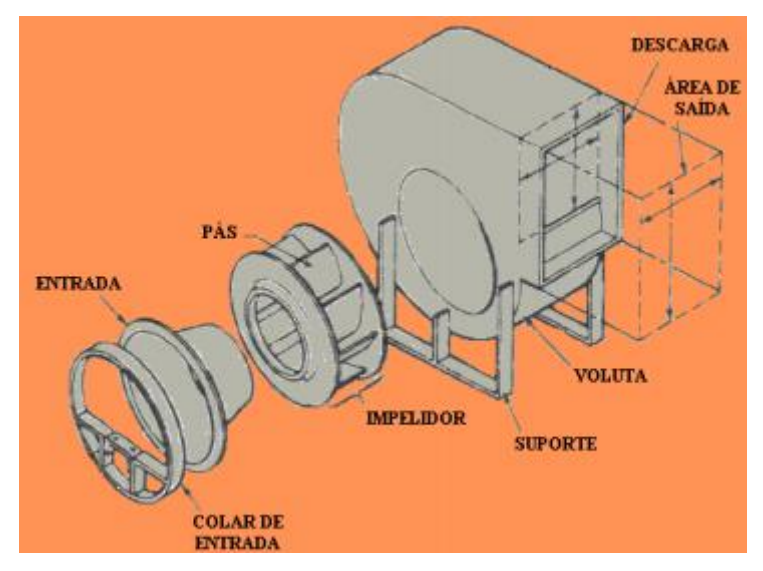

**Figura 3. Configuração do ventilador centrífugo Fonte: Moreira, 2006.**

Este ventilador tem a função de succionar o ar para dar pressão ao transporte pneumático.

<span id="page-22-0"></span>2.6. Freio Eletromagnético

Para melhorar a estabilidade das pás devido ao volume da massa de ar, que é de 240 m<sup>3</sup>/min (metros cúbicos por minuto) que exerce uma pressão muito grande sobre as pás, foi instalado um freio neste motor. A seguir a ligação elétrica deste freio presente na figura 4:

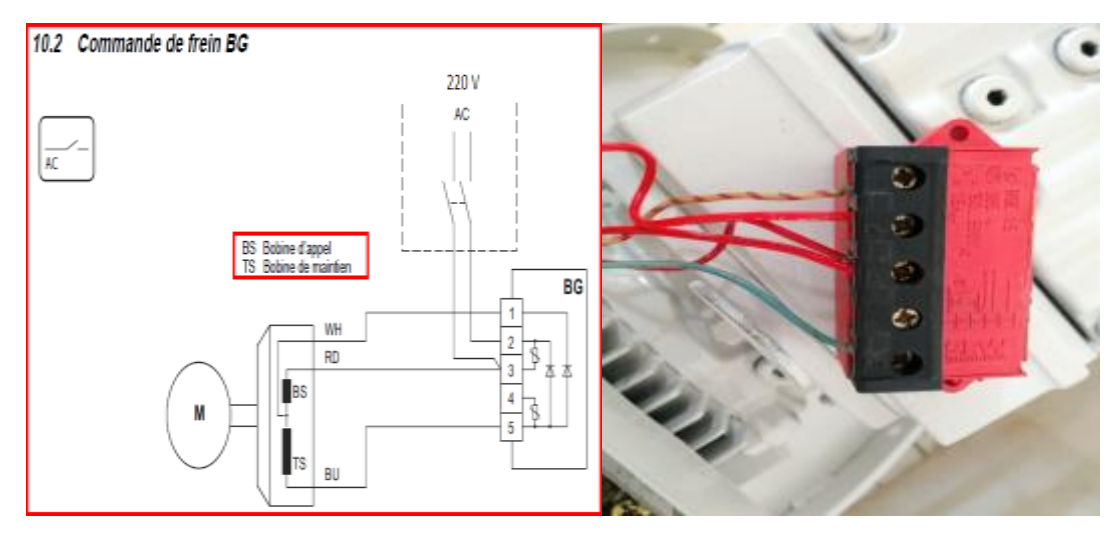

**Figura 4. Esquema de ligação do freio Fonte: Autoria própria**

O freio SEW é um freio a disco eletromagnético com uma bobina CC (corrente contínua), com o alívio elétrico e frenagem por ação de molas (SEW, p. 9, 2007).

<span id="page-23-0"></span>2.7. Damper

Segundo Moreira, 2006 um Damper é uma válvula que abre ou fecha de acordo com a pressão de ar de um transporte pneumático, funciona como uma espécie de modulador de fluxo. Nada mais é que uma válvula controlada pela pressão de ar para assim controlar o fluxo que passa por ele contando com um motor que trabalha como ventilador ou exaustor.

Existe diversos tipo de Dampers inclusive os 100% mecânicos que apenas permitem a passagem de ar em um dos sentidos e o retém do outro e não necessariamente precisam de um ventilador para trabalhar.

A grande diferença do Damper desenvolvido no presente trabalho é o método diferenciado de operação, que neste caso trabalha com o controle da amperagem do motor ao invés de controlar a pressão do transporte pneumático.

Toda a parte de automação é baseada em um modelo mecânico fabricado para a simulação da parte automatizada do projeto, todo o comando elétrico foi feito tomando como base a válvula mecânica abaixo (figura 5):

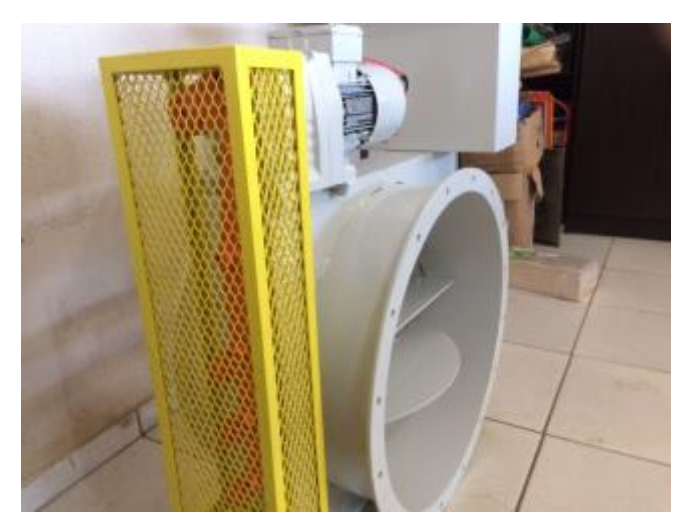

**Figura 5. Válvula do conjunto mecânico Fonte: Autoria própria**

A figura 5 nos mostra um protótipo da válvula que foi instalado no local. Com diâmetro de 600 mm (milímetros), feito em aço com três pás do mesmo material que movem se simultaneamente graças à barra chamada braço mecânico que interliga seus eixos ao eixo da caixa de redução mecânica (1x65), o motor que move esse conjunto é de apenas 1cv. As pás foram montadas em sentidos opostos, a superior e a inferior abrem no mesmo sentido e a do meio em sentido contrário para que deste modo se encaixem, a pressão de ar assim não consegue abrir as aletas por si só. Sempre que a válvula está fechada a corrente do motor é menor, enquanto que aberta a carga no motor aumenta e consequentemente a corrente é maior. A seguir um gráfico correlaciona a corrente do motor com a abertura da válvula.

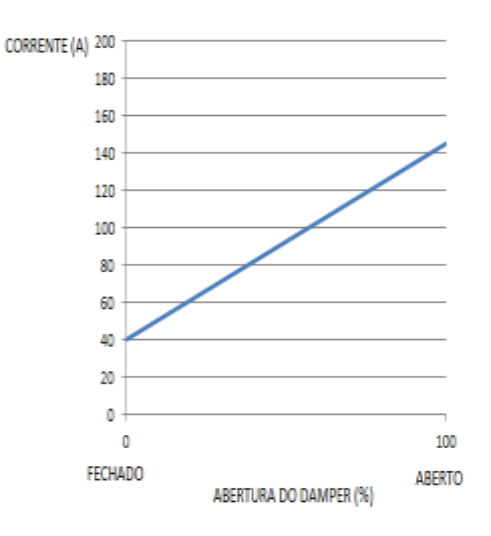

**Gráfico 1. Gráfico mostrando o comportamento do motor em função da abertura do Damper Fonte: Autoria Própria.**

Todo esse modelo mecânico foi construído tomando como referência as medidas do Damper que já existe no local, com o diferencial de três pás enquanto que a válvula anterior tem apenas uma.

#### <span id="page-25-0"></span>**3. METODOLOGIA**

Utilizou-se como metodologia a pesquisa bibliográfica, tendo como principal autor Moreira (2006). A temática a respeito do damper surgiu da necessidade de economia e redução de custos com manuntenção do motor do ventilador centrífugo.

A empresa disponibilizou um equipamento para realizar monitoramento das grandezas geradas pelo motor como, tensão, corrente e energia. Esse equipamento mede em tempo real enquanto gera gráficos do espectro da potência e em 24 horas gera gráficos com o consumo do motor.

O desenvolvimento e implementação do trabalho foramrealizados através de algumas etapas listadas a seguir:

- Compra dos instrumentos e equipamentos: nesta estapa foi pesquisado e levado em conta equipamentos bem conceituados no âmbito da automação industrial, alguns instrumentos como sensores e o CLP Logo 8 Siemens, por exmplo, foram adquiridos devido a reputação das fabricantes. O inversor de frequênciaWeg CFW 08 foi o escolhido por ser compacto e atender aos requisitos do trabalho como fácil navegação da tela, praticidade de manipulação e ótimo custo benefício.

- Montagem: após a compra dos melhores equipamentos todos foram ligados eletricamente para que interagissem um com o outro e todos com o processo. É de fundamental importância o teste da ligação dos equipamentos antes de energizá-los, isso foi feito com um equipamento chamado multímetro utilizado para medir continuidade entre os componentes. Após o teste os mesmos foram energizados e testados em laboratório a fim de checar seu funcionamento.

- Estruturação da lógica de controle: com o funcionamento correto de todos os equipamentos deu se início a parte de estruturação do programa que seria carregado no CLP. Foram feitas simulações no programa através da plataforma *Logo! SoftConfort* antes do *upload* lógica *Ladder* para que apenas depois de todas as ações serem confirmadas pudessem ser passadas para o CLP.

- Coleta de dados e resultados: na ultima etapa foram realizadas algumas coletas de informações relevantes no aspecto de eficiência energética e economia de energia, todos esses dados ajudaram a montar um comparativo entre os conjuntos de Dampers, todas as informações contidas no presente trabalho foram autorizadas pela empresa.

# <span id="page-26-0"></span>**4. APLICAÇÃO**

# <span id="page-26-1"></span>4.1. Processo Produtivo

Abaixo, processo produtivo onde está presente o Damper que succiona o produto no transporte pneumático, figura 6.

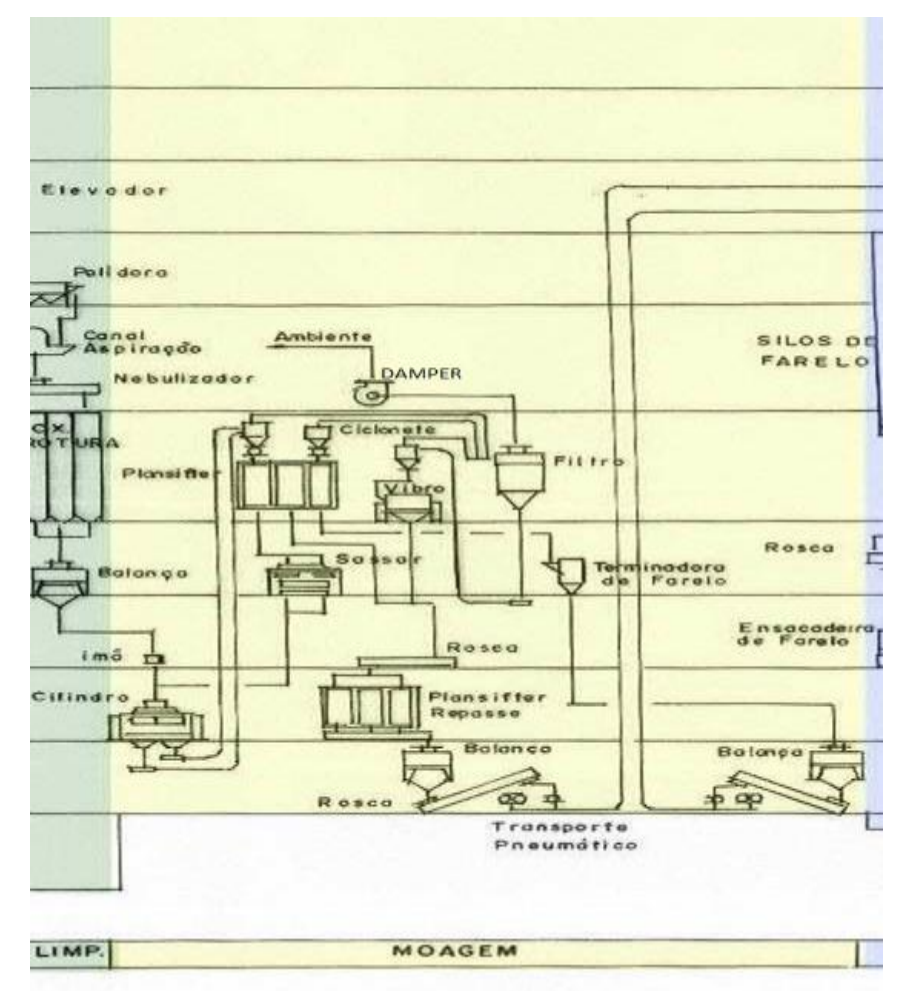

**Figura 6. Fluxo produtivo de parte do processo, onde o Damper está presente. Fonte: empresa de beneficiamento de trigo**

O ciclo de moagem começa no banco de cilindros que fica no térreo. Para o produto que sai do banco de cilindros poder subir os quatro andares do silo é necessário algum sistema de sucção, no caso um exaustor, todo o percurso que o produto faz dentro de tubulações é chamado de transporte pneumático. O motor que realiza a exaustão fica no último piso, é exatamente nesse motor que existe o

Damper, responsável por controlar o fluxo de ar deste transporte pneumático. Antes de chegar ao último andar o trigo passa pelas ciclonetes que são equipamentos responsáveis pela separação do ar e do produto à ser processado. Por força da gravidade o produto continua até as peneiras e daí por diante. O ar que foi separado do produto nas ciclonetes segue ainda no transporte pneumático passa por um filtro e em seguida passa pelo Damper instalado no motor, depois disso é lançado na atmosfera. Este conjunto do Damper situa-se previamente ao motor no processo, ou seja essa válvula controla a sucção do motor do ventilador centrífugo. Depois de passar pelo damper o ar para pelo exaustor e é lançado na atmosfera.

# <span id="page-27-0"></span>4.2. Ligação e Parametrização

Feita a ligação dos cabos na caixa de ligação do motor, basta liga-lo ao inversor de frequência do painel de comando como mostra a figura 7.

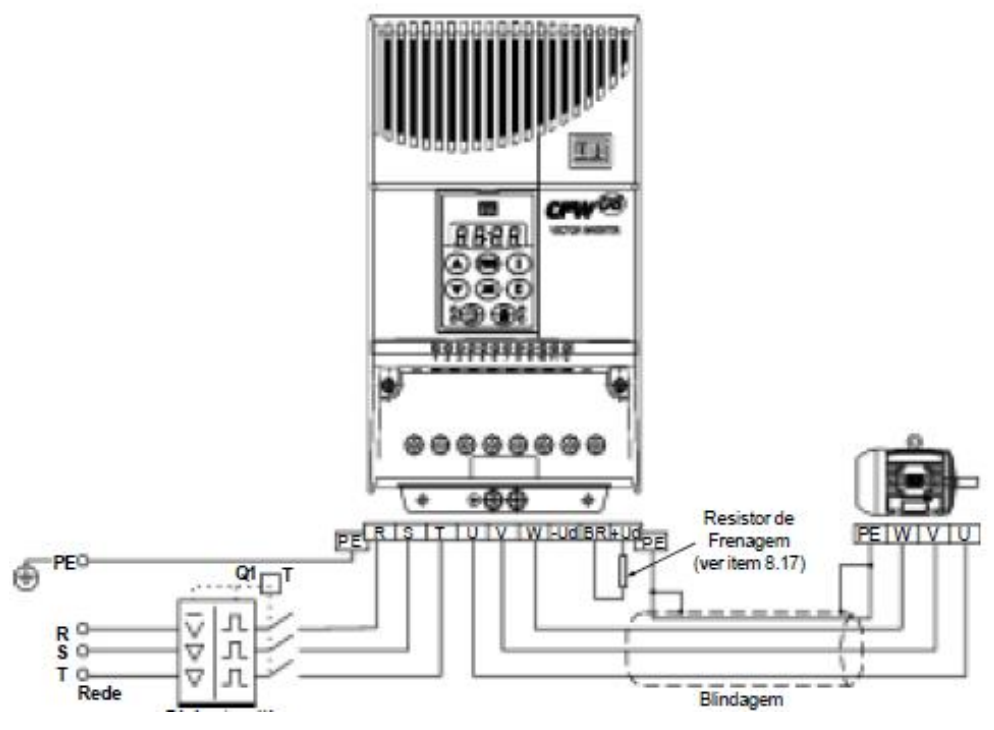

**Figura 7. Diagrama elétrico de ligação do inversor. Fonte: Manual do inversor.**

Depois de feita a ligação elétrica do inversor basta parametrizá-lo tomando como referência o ambiente em que ele será instalado. Este inversor fará o comando do motor do conjunto das pás. Portanto é ele que fará a abertura e o fechamento das pás.

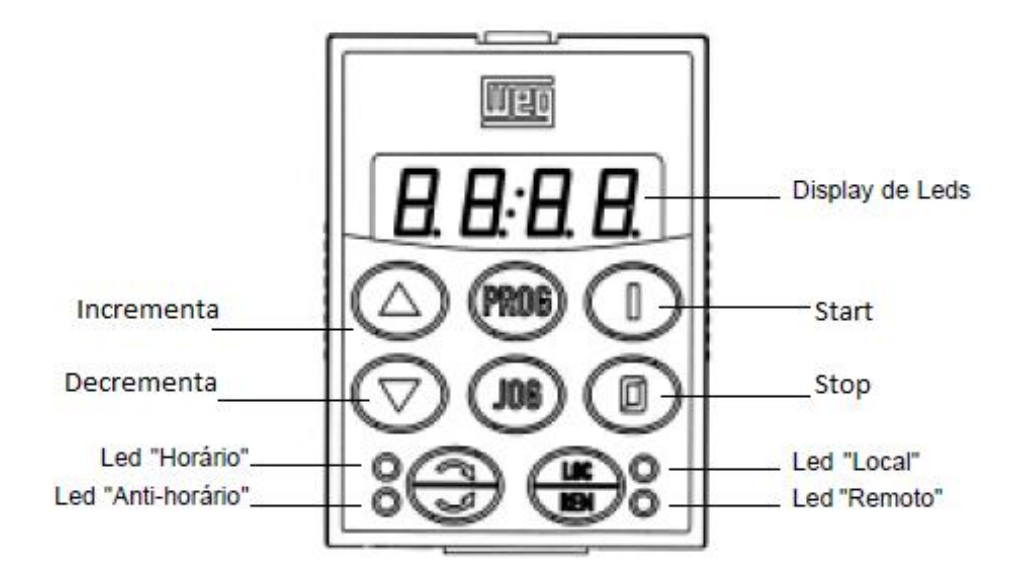

A figura 8 mostra a tela do inversor de frequência que é usada para realizarmos a parametrização.

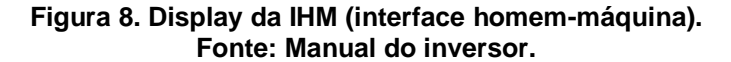

Pressionando as teclas de incremento e decremento os parâmetros vão avançando ou recuando, pressionando a tecla "Prog" inicia se a navegação no parâmetro selecionado. Primeiro parâmetro que deve se ser configurado é o parâmetro 000, uma vez acessado este parâmetro, deve se colocar o número 5 que assim permite o acesso aos demais parâmetros do inversor para poderem ser alterados. Próximo passo é ir ao parâmetro 204 e colocar o número 5 da mesma forma, esse parâmetro carrega todos os demais parâmetros com padrão de fábrica. Seguinte passo é parametrizar o 202, deve se colocar o número 2 que passa o inversor paro o controle vetorial. Do parâmetro 399 ao 404 e o 407, rendimento nominal do motor, tensão nominal do motor, corrente nominal do motor, velocidade nominal do motor, frequência nominal do motor, potencia nominal do motor e fator de potência, respectivamente são os parâmetros a serem ajustados conforme a placa do motor ligado ao inversor.

Retorna-se ao parâmetro 202 e colocamos o número zero para acessar os parâmetros de frequência mínima e frequência máxima. Neste caso frequência mínima de 10 Hz (hertz) e máxima de 60 Hz nos parâmetros 133 e 134 respectivamente. Os parâmetros de tempo de aceleração e desaceleração, 100 e 101, permaneceram em zero pela necessidade do projeto.

O parâmetro 009 é levado ao máximo de 150%, pois é necessário o máximo de torque para que a massa de ar não interfira no funcionamento das aletas.

Outro ajuste importante a ser feito é a parametrização do amperímetro microprocessado Digimec GLMA. Através do display, figura 9:

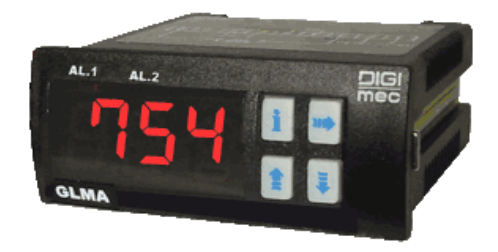

#### **Figura 9. Amperímetro microprocessado Digimec GLMA. Fonte: [www.digimec.com.br](http://www.digimec.com.br/)**

A navegação é realizada através dos botões físicos do amperímetro. É necessário parametrizá-lo de modo que o mesmo trabalhe em um valor de mínimo e de máximo. Os alarmes apareceram na tela como AL1 (alarme um) e AL2 (alarme dois), esse é o limite de alarmes que o amperímetro suporta.

Para fins de testes foi realizado em laboratório um experimento utilizando quatro resistores ligados em série um deles com uma chave seletora para que hora um dos resistores estivesse presente hora não, assim sendo foi exercido o controle que varia entre 9 e 12 amperes, quando aberto o contato da chave a corrente cai para 9 e quando fechada sobe para 12. A figura 10 mostra a função dos bornes do amperímetro instalado.

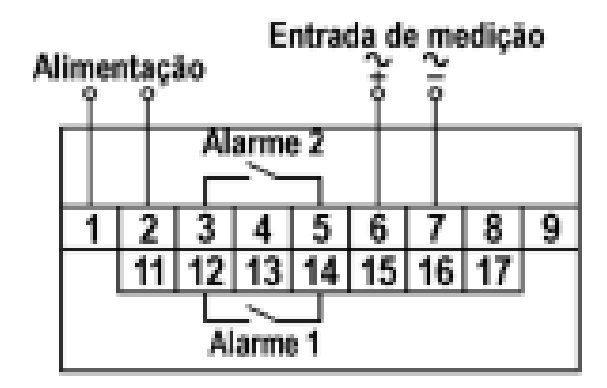

#### **Figura 10. Bornes do amperímetro. Fonte: manual do amperímetro Digimec.**

Os bornes um e dois ligados em 220V os bornes três e cinco ligados são ligados no CLP bem como os bornes doze e quatorze. Os bornes seis e sete são ligados ao TC (transformador de correntes), que tem a função de reduzir o nível de corrente para que essa corrente seja medida por um instrumento de tensão. No caso do presente trabalho o TC é de mil para cinco, ou seja, dividindo-se mil por cinco obtém se duzentos que é o fator multiplicador do equipamento, em outras palavras o instrumento de leitura neste caso o amperímetro microprocessado recebe uma entrada de zero à cinco amperes e faz a multiplicação internamente para obter um valor real da corrente do motor. O TC é fixado de modo que o cabo do motor passe por dentro do equipamento, assim conforme o campo magnético gerado ao redor do cabo ele converte em corrente e manda para o amperímetro, conforme figura 11:

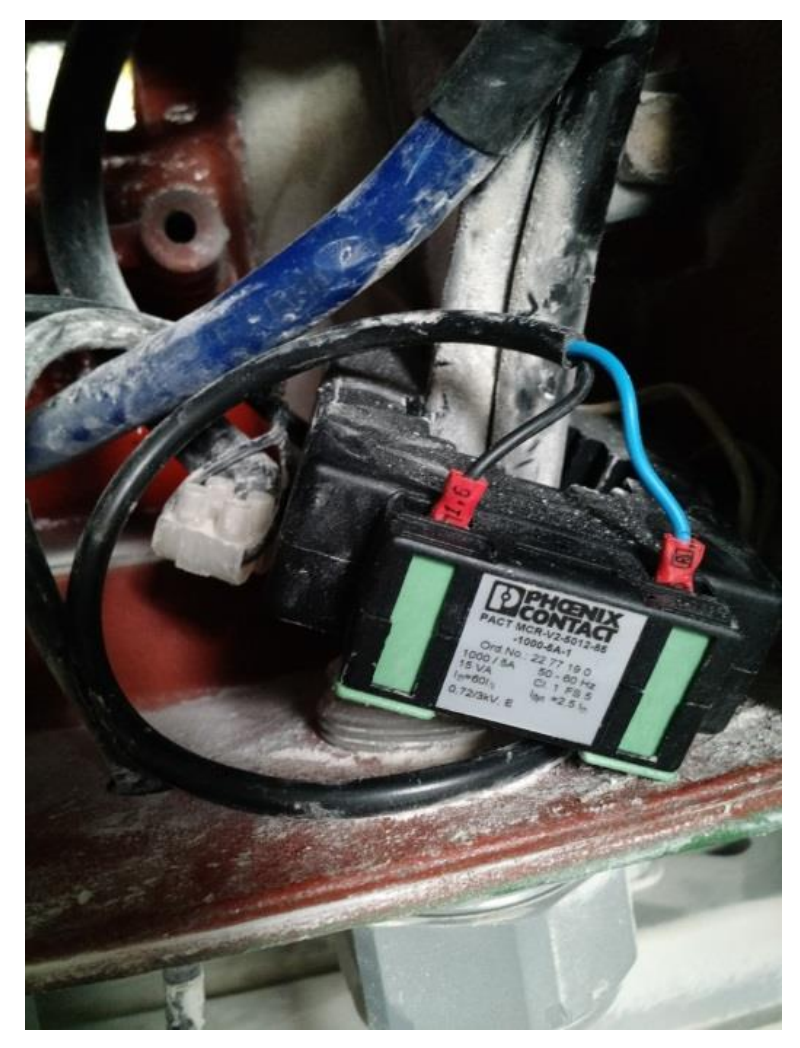

**Figura 11. TC instalado no motor do exaustor local. Fonte: Autoria Própria.**

# <span id="page-31-0"></span>4.3. Diagrama Elétrico

CLP, inversor de frequência, cinco relés, um amperímetro microprocessado, uma fonte 24VCC (tensão e corrente contínua), dois disjuntores um trifásico e outro bifásico ambos 220VAC (tensão e corrente alternada) e vários bornes de ligação. Todos esses componentes fazem parte do painel de comando da válvula mecânica. Todos esses estão interligados da seguinte maneira, figuras 12, 13 e 14 respectivamente:

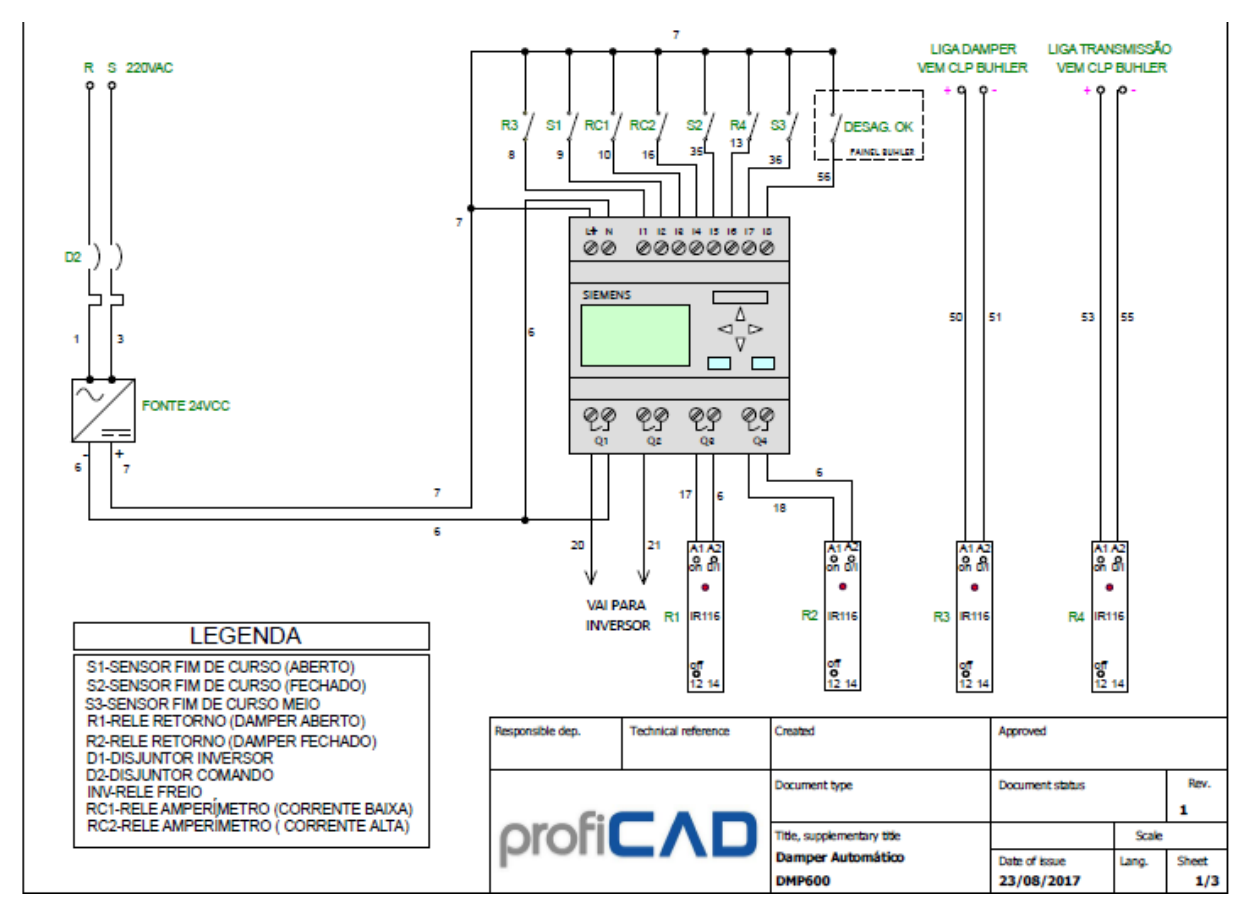

**Figura 12. Projeto elétrico, p. 1. Fonte: Autoria Própria.**

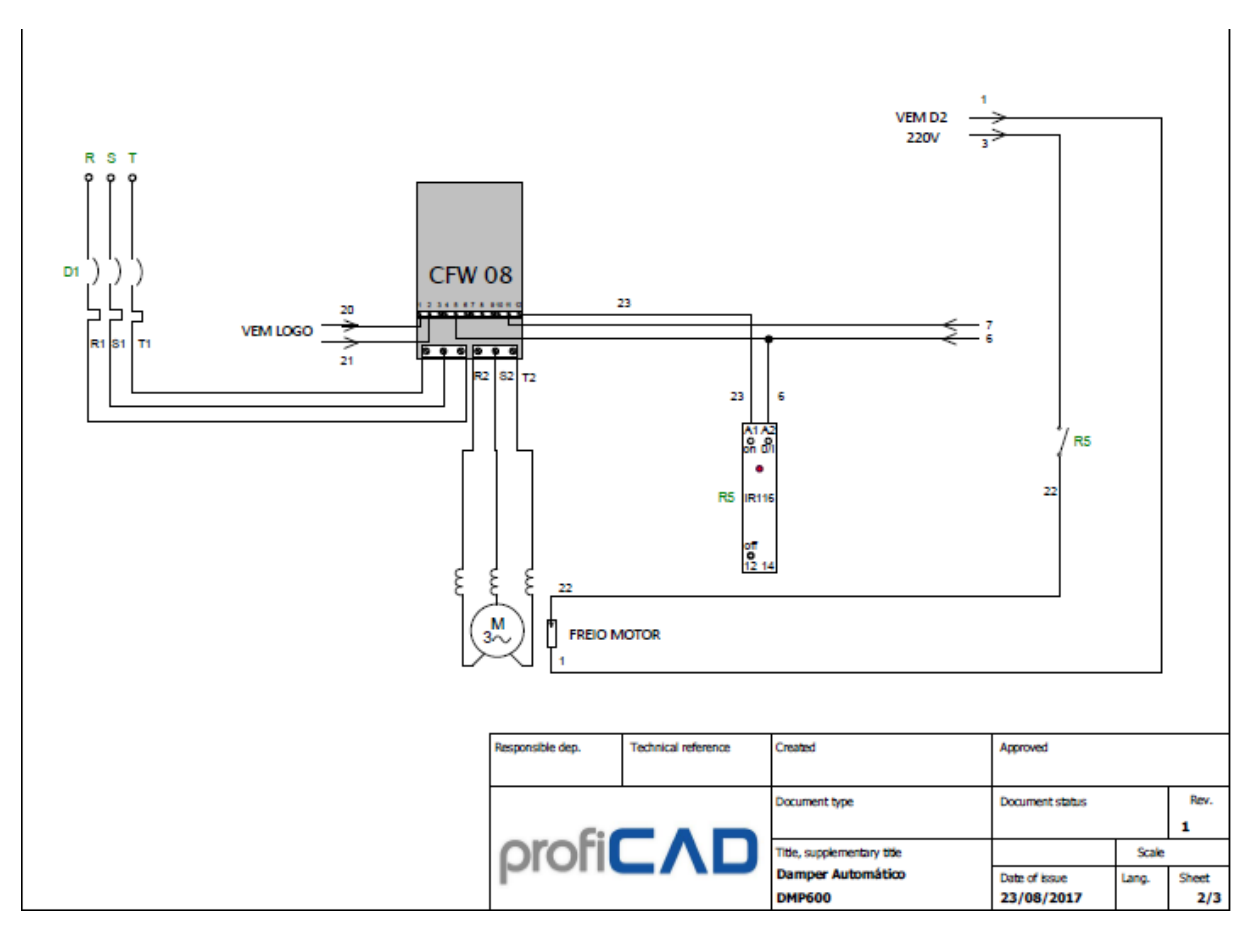

**Figura 13. Projeto elétrico, p. 2. Fonte: Autoria Própria.**

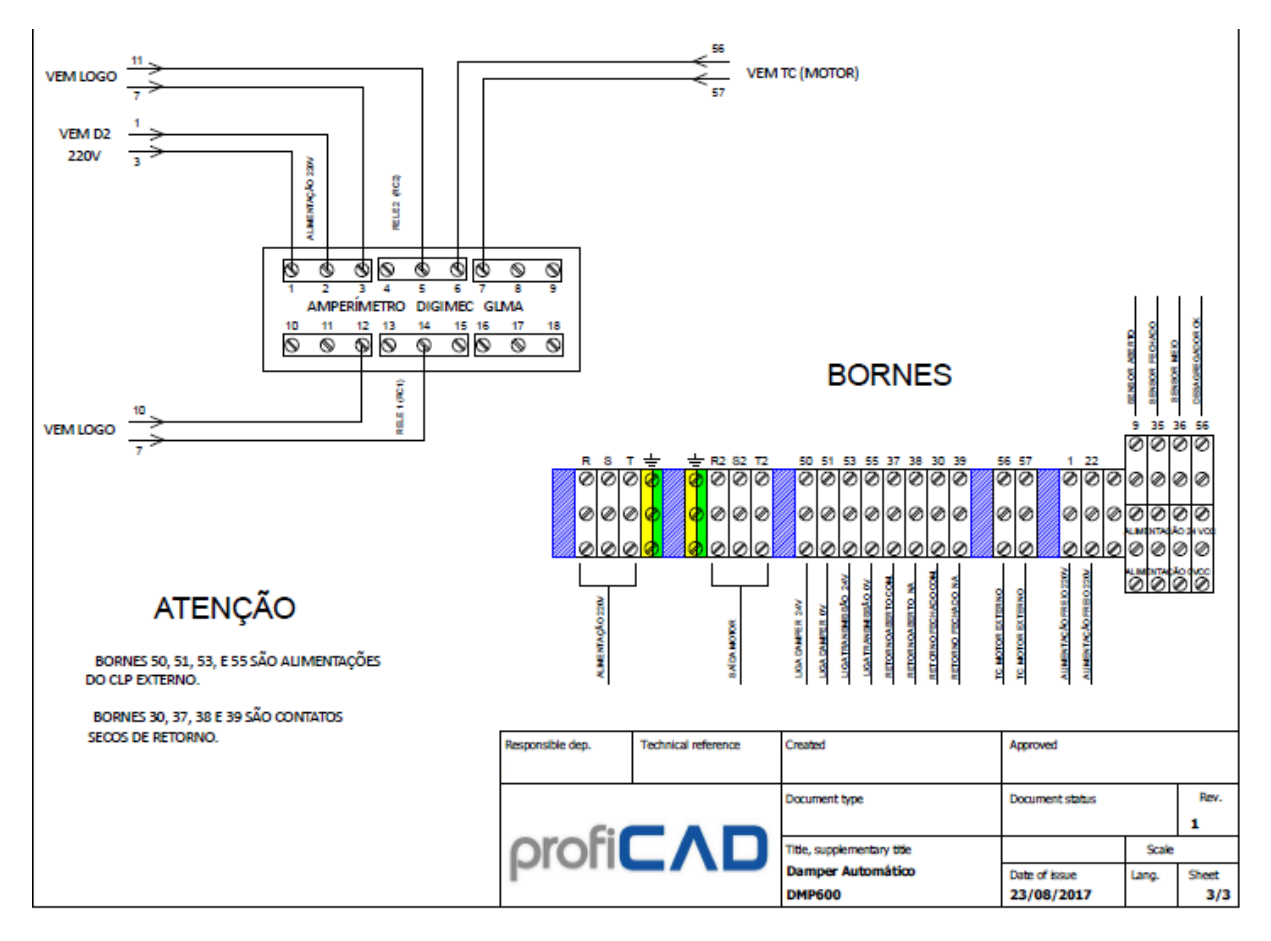

**Figura 14. Projeto elétrico, p. 3. Fonte: Autoria Própria.**

O *software* utilizado foi o ProfiCad, programa utilizado para projetos elétricos, construção de diagramas e simulação de esquemas elétricos.

O fato dos cabos estarem todos marcados facilita a análise do diagrama. Conforme mostra o diagrama elétrico a ligação se estabelece da seguinte forma, o disjuntor bifásico (D2) 220VAC alimenta a fonte 24VCC, o amperímetro microprocessado e o freio do motor. O disjuntor trifásico (D1) alimenta o inversor de frequência cfw08. Os cabos marcados com os números seis e sete são os cabos negativo e positivo respectivamente que saem da fonte 24VCC e alimentam todos os componentes eletrônicos que tem alimentação continua 24v, são eles: entradas digitais do CLP e do inversor de frequência, todos contatos dos relés. Os cabos marcados com os números 8, 9, 10, 16, 35, 13, 36 e 56 são sinais de retornos externos que veem através dos bornes da parte inferior do painel. Esses sinais estão todos enumerados no diagrama elétrico, figura 14. Todas as entradas e saídas do CLP estão nomeadas na legenda do diagrama elétrico ou nos componentes elétricos ligados ao controlador.

### <span id="page-35-0"></span>4.4. Estruturação *Ladder*

A estruturação *Ladder* deste trabalho baseia-se na ligação elétrica do CLP (Figuras 12, 13 e 14), suas entradas e saídas digitais. A construção de um algoritmo através de um fluxograma forma a base do programa, figura 15:

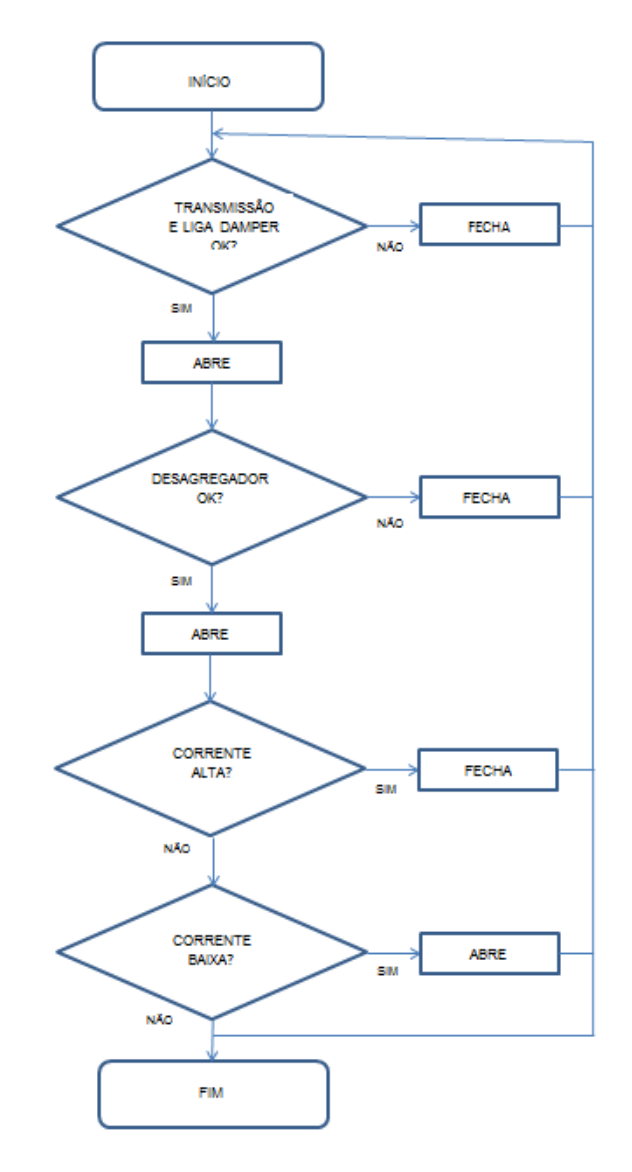

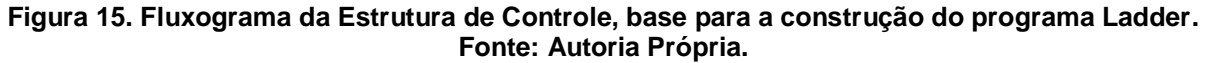

O controlador tem oito entradas e quatro saídas digitais enumeradas em sequencia, todas elas são utilizadas no programa juntamente com memórias internas, temporizadores e geradores de pulso do CLP, figura 16.

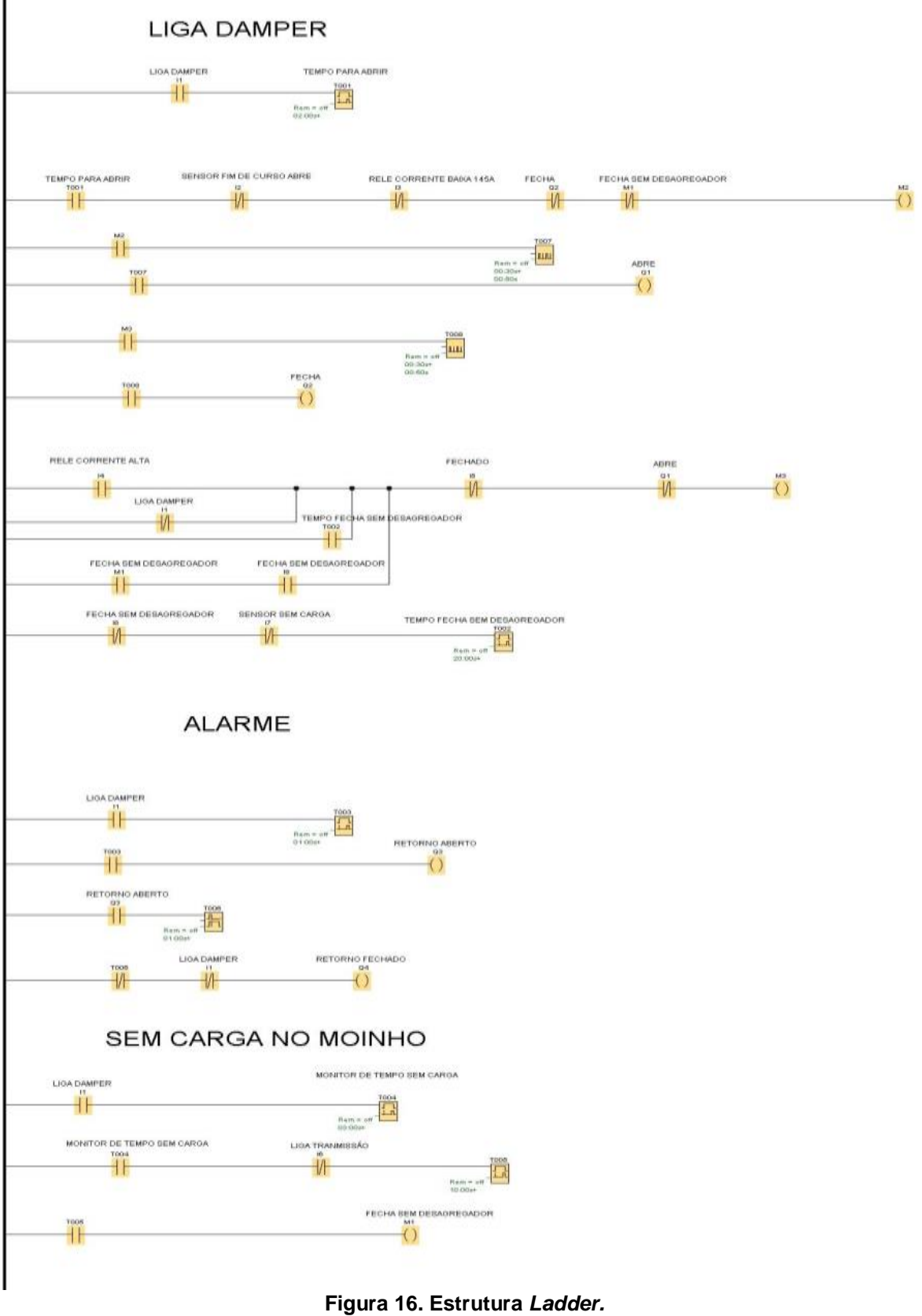

**Fonte: Autoria Própria.**

A figura 16 mostra o programa *Ladder* utilizado para automatizar o processo de controle da válvula mecânica (figura 5). O programa é dividido em três etapas: liga damper, sem carga no moinho e alarme.

A primeira parte do programa, 'Liga Damper' comanda a abertura e o fechamento das pás da válvula conforme algumas condições dispostas nas linhas do programa.

Para que ocorra a abertura da válvula é necessário que o Damper esteja ligado, esta informação vem do CLP externo da Buhler através de um relé ligado a entrada I1, isso somado ao sensor de fim de curso (aberto) desacionado I2. O amperímetro com a leitura de corrente baixa, ou seja RC1 abaixo de 130 A I3, e a saída Q2 responsável pelo fechamento das pás também desacionada, dada todas as condições expostas então o logo permite a abertura das pás.

Para que ocorra o fechamento da válvula são necessárias as seguintes condições: RC2 acionado (I4), este relé fica internamente no amperímetro microprocessado, responsável pelo alarme 2 de corrente alta. Damper desacionado (I1). T002 que é um temporizador interno do logo acionado, este temporizador aciona após 20 segundos, caso as entradas I8 (desagregador) e I7 (sensor de fim de curso [meio]) estejam desativadas. A memória interna (M1) e desagregador acionado através de um sinal externo pelo borne do painel. Qualquer uma das condições anteriores somadas ao sensor de fim de curso (fechado) desacionado e a saída Q1 responsável pelo comando que abre as pás desacionado, dada todas as condições expostas então o logo permite o fechamento das pás.

A segunda parte do programa 'Alarme' diz respeito ao sinal que é enviado ao CLP Buhler externo com a finalidade de informar caso algo esteja errado, pois se o sinal for enviado e não houver retorno o CLP está em falha.

A terceira parte do programa 'Sem Carga no Moinho' tem a única função de informar ao Logo que o moinho está sem carga, pois o sinal de transmissão (I6) está enviando bit 0 e o sinal do Damper (I1) está enviando 1 bit, isso quer dizer que o Damper foi partido, porém o moinho está sem produção.

Para que ocorra o controle da corrente do motor através da manipulação das pás do Damper eletromecânico, é preciso que os sinais externos de Liga Damper (I1), transmissão (I6) e desagregador (I8) estejam acionados (*bit* 1), deste modo o programa irá intercalar entre abrir e fechar o Damper pela leitura da corrente no amperímetro microprocessado.

Os temporizadores T001, T002, T003, T004, T005 foram inseridos no programa de acordo com as variáveis do processo, todos os cinco são temporizadores que fecham contato depois da contagem. São necessários principalmente porque o processo não é rápido, algumas tarefas do processo levam algum tempo, por exemplo, quando algum desagregador entope é necessário um certo tempo para que o operador utilize um objeto para desentupir o a tubulação do mesmo, o temporizador T002 existe justamente para isso, para que ainda exista pressão de ar na linha para facilitar a operação de desentupir a tubulação. Depois que se encerra a conta de 20 segundos as pás fecham completamente, deste modo o Damper fica sem carga e sua corrente baixa e se estabiliza em torno de 65 A, o que representa um consumo muito baixo levando se em consideração a corrente nominal do motor de 141 A. O temporizador T006 abre o contato depois da contagem e foi colocado no programa para fechar um raciocínio da lógica de programação. Os tempos de T003 e T006 são de apenas 1 segundo, pois é o suficiente para que o CLP reconheça uma falha.

T007 e T008 são geradores de pulso assíncronos, sua função é controlar o movimento das pás para que não sejam muito abruptos, desta forma os componentes mecânicos são preservados.

#### <span id="page-38-0"></span>4.5. Comunicação CLP – Logo *Soft Comfort*

A transferência do programa elaborado no *software* Logo *Soft Comfort* para o CLP Logo 8 Siemens é realizada através do *upload* via cabo *ethernet* com *plug* RJ-45. Depois de conectadas ambas as extremidades do cabo no computador e no Logo, deve se configurar o modelo do Logo que está sendo utilizado, neste caso Logo 8 padrão. Deve se então configurar a conexão de rede do computador no protocolo de rede TCP-IP 4. O endereço de IP (protocolo de internet) utilizado deve ser distinto entre ambas as partes, neste caso 192.168.1.5 já configurado no logo e 192.168.1.10 para o computador, máscara de sub - rede 255.255.255.0 e o *Gateway* padrão 192.168.1.1 neste caso previamente configurado no Logo. Para confirmar a conexão basta entrar no comando cmd do computador e digitar o comando 'ping' e o endereço IP do Logo: 192.168.1.5. O computador irá enviar dados ao CLP e irá os comparar com os dados recebidos, caso tudo esteja certa irá aparecer alguns pacotes de dados recebidos pelo computador. Confirmado a comunicação entre ambos podemos configurar o *software* para fazer o upload para o Logo, basta configurar o IP, a máscara de sub - rede e o *Gateway* padrão presentes no Logo. Basta fazer o *upload* do *software* para o CLP.

## <span id="page-39-0"></span>**5. RECURSOS**

<span id="page-39-1"></span>5.1. Recursos Físicos

Conversor Weg CFW08 mono/trifásico, conector 10-30 VDC, cabo com conector reto, cabo flexível 0,75mm, terminal ilhos simples 0,75mm, conector passagem SAK PA 2,5mm, prensa cabo BSP ¾", sinaleiro led verde e vermelho 24V, kit base rele 24V, controlador CLP 24V8di Siemens, quadro elétrico 300 x 300 x 200mm, três sensores indutivos e um motor SEW de 1cv com freio magnético.

# <span id="page-39-2"></span>5.2. Recursos Financeiros

Custo total da instalação ficou em R\$ 3.466 para compra dos componentes do item 5.2, conforme tabela 1:

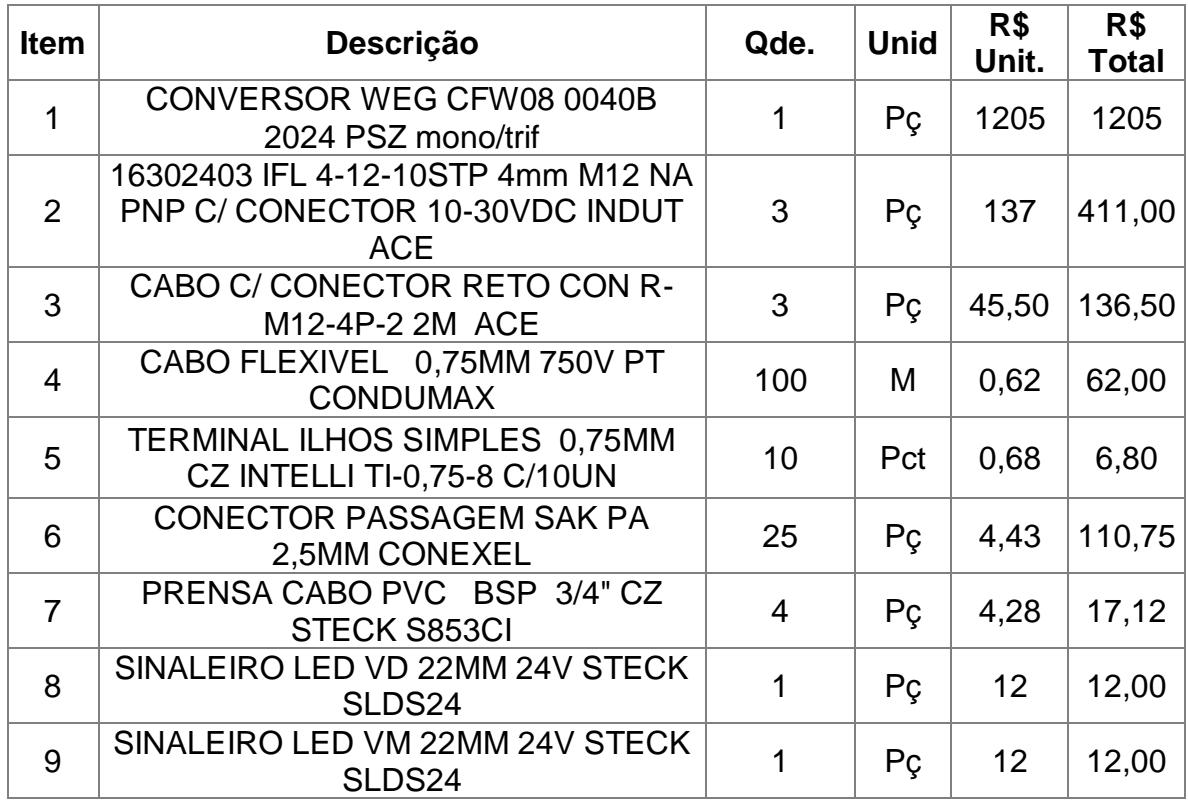

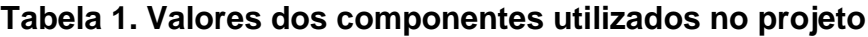

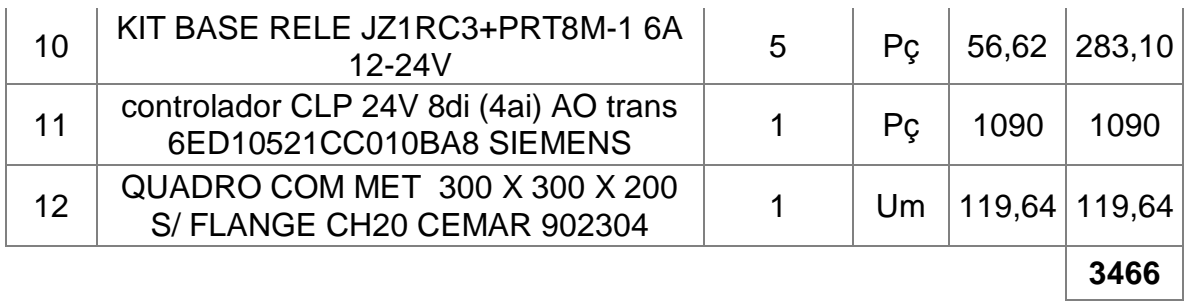

Todos os componentes foram fornecidos pela empresa Matise que financiou os custos com o projeto, soma-se a isso cerca de R\$ 9.000 investidos na fabricação da válvula, totalizando R\$ 12.466.

# <span id="page-40-0"></span>**6. RESULTADOS**

Logo após a instalação no local foram detectadas algumas melhoras, como por exemplo, a temperatura do motor. Utilizando um aparelho de medição térmico foi possível visualizar a diferença de temperatura entre o motor após a instalação da válvula de controle (Figura 5) e um motor com o modelo de válvula antiga (Figura 16). O motor com o Damper novo chegou à temperatura de 60,4 °C enquanto o motor com o Damper antigo chegou a 87,2°C, figura 17:

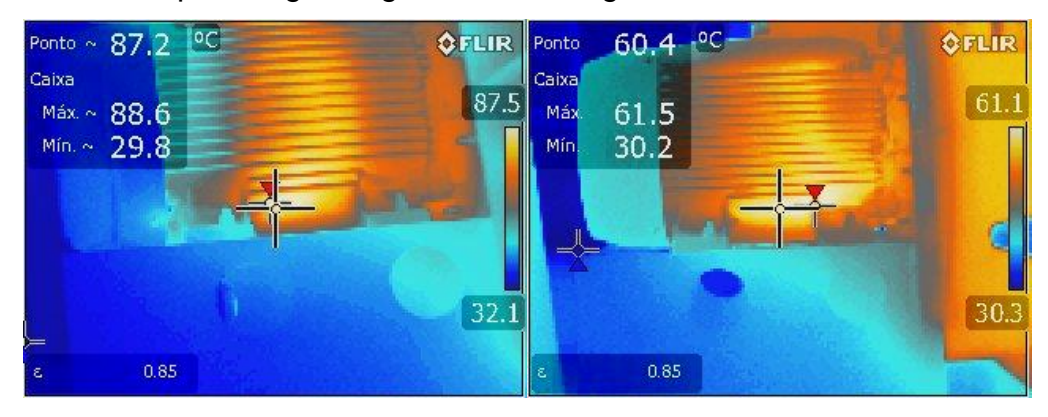

**Figura 17. Temperaturas dos motores com diferentes Dampers. Fonte: Autoria Própria.**

Isso mostra que existe mais corrente passando pelas bobinas do motor com a válvula borboleta em relação à válvula nova. "A circulação do fluxo de corrente elétrica em um condutor apresenta um fenômeno de produção de calor, resultado das violentas colisões dos elétrons livres com os átomos dos condutores." (LOURENÇO, FARIAS SILVA, CATUREBA DA SILVA FILHO. 2007). Com essa afirmação pode se concluir que quanto maior for a corrente que percorre um condutor maior será o efeito Joule, por isso três horas após a instalação o motor

com a válvula nova, a temperatura era menor em relação aos demais motores com o modelo de válvula borboleta (figura 18), pois a válvula eletromecânica estava exercendo o controle de abertura e fechamento das pás e como foi visto anteriormente, essa operação controla a corrente do motor através de sua carga. Segundo relatórios de manutenção da própria empresa o rolamento do motor perde a eficiência quando trabalha a 90°C ou mais durante um período de tempo prolongado, ou seja, a vida útil do rolamento baixa e deste modo pode causar problemas mecânicos no próprio rolamento e até mesmo no eixo do motor e demais componentes ligados a ele. Cada parada para manutenção tem um custo estimado de R\$ 15000,00 contabilizando preço dos componentes substituídos e parada na produção de cerca de 4 horas.

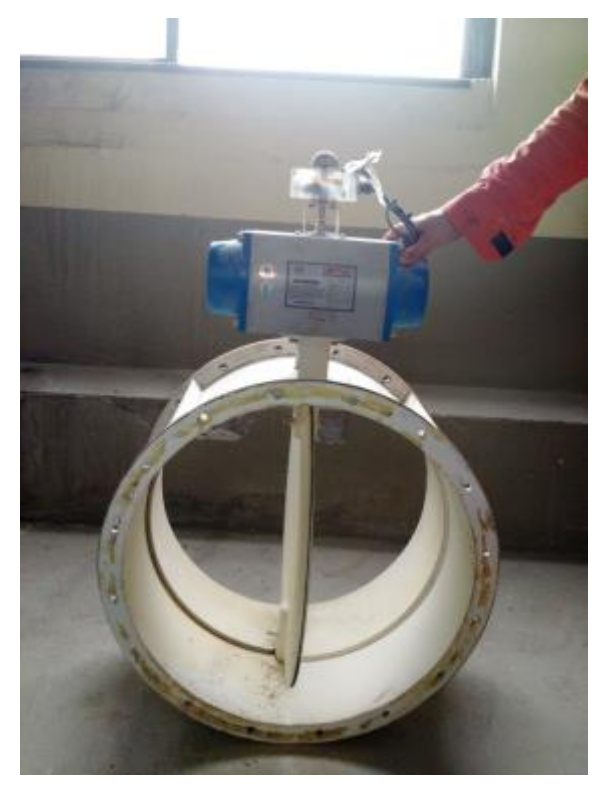

**Figura 18. Damper utilizado anteriormente ao projeto desse trabalho. Fonte: Autoria Própria.**

A figura 19 apresenta o gráfico do espectro da potência do motor em funcionamento com o Damper antigo.

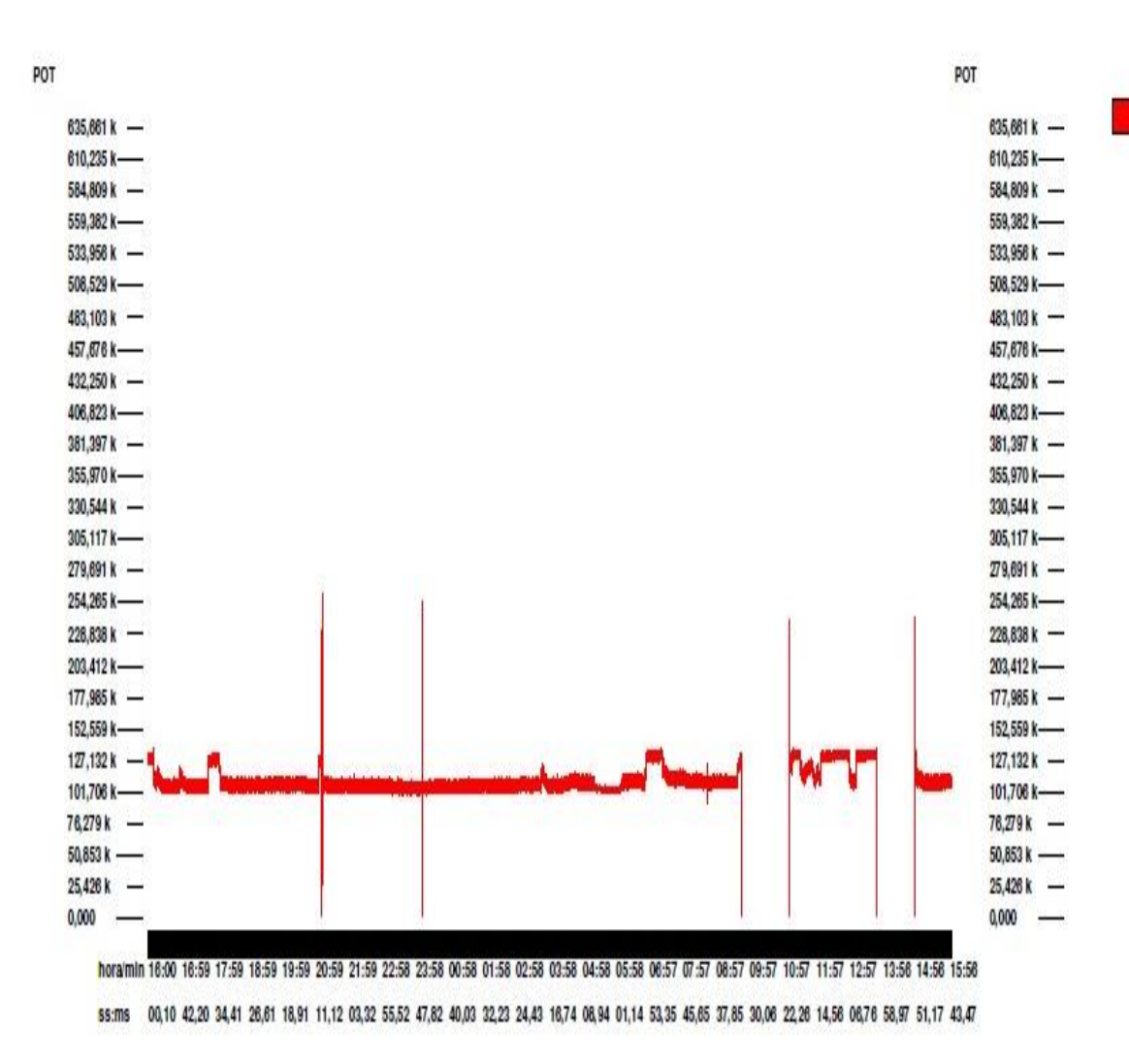

**Figura 19. Espectro da potência do motor do Damper antigo. Fonte: empresa de beneficiamento de trigo de Ponta Grossa.**

Este gráfico é um demonstrativo de uma produção média de 22,3 t/h (toneladas por hora) entre as 16:00 horas do dia 02/10/2017 e 16:00 horas do dia 03/10/2017. Aproximando-se o gráfico podemos detectar picos de potência, conforme figura 20:

P<sub>3f</sub>

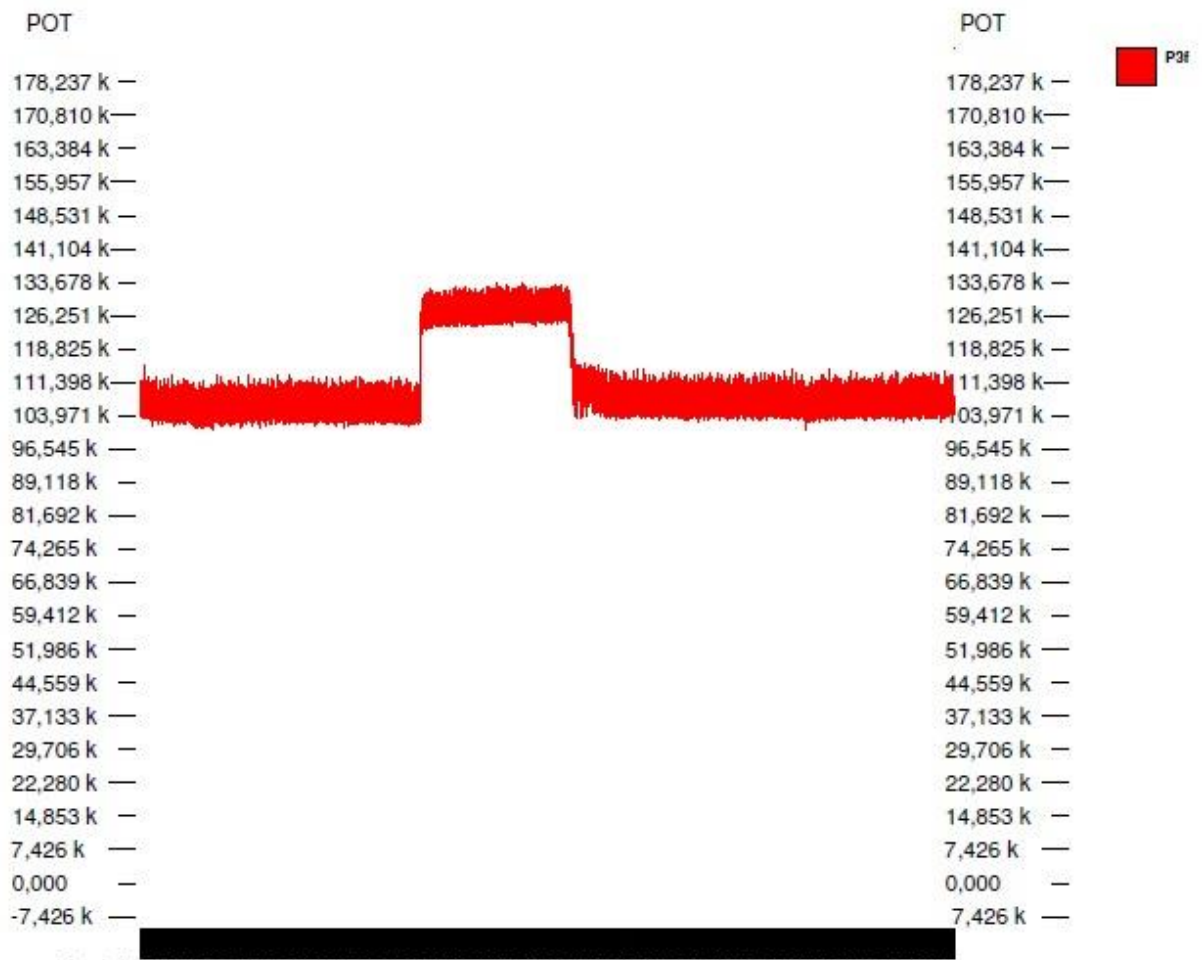

hora/mln 17:05 17:12 17:19 17:28 17:32 17:39 17:46 17:53 18:00 18:07 18:14 18:21 18:27 18:34 18:41 18:48 18:56 ss:ms 24,70 15,90 08,40 00,80 53,30 45,70 38,21 30,61 23,11 15,51 08,01 00,41 52,91 45,31 37,81 30,21 22,71

**Figura 20. Gráfico detalhado mostrando o pico de potência gerado nos motores com o modelo de Damper antigo.**

**Fonte: empresa de beneficiamento de trigo de Ponta Grossa.**

Como o Damper antigo é apenas uma válvula borboleta *on/off* (figura 18), não há controle da corrente do motor, ou seja, caso haja uma sobrecarga na linha de transporte pneumático o motor também irá sobrecarregar, isso acarretará em danos mecânicos e elétricos. A figura 17 mostra o momento em que o motor está funcionando com sobrecarga na linha, é possível também que algum transporte ou peneira estejam entupidos. A figura 21 apresenta o gráfico do espectro da potência do motor em funcionamento com o Damper instalado:

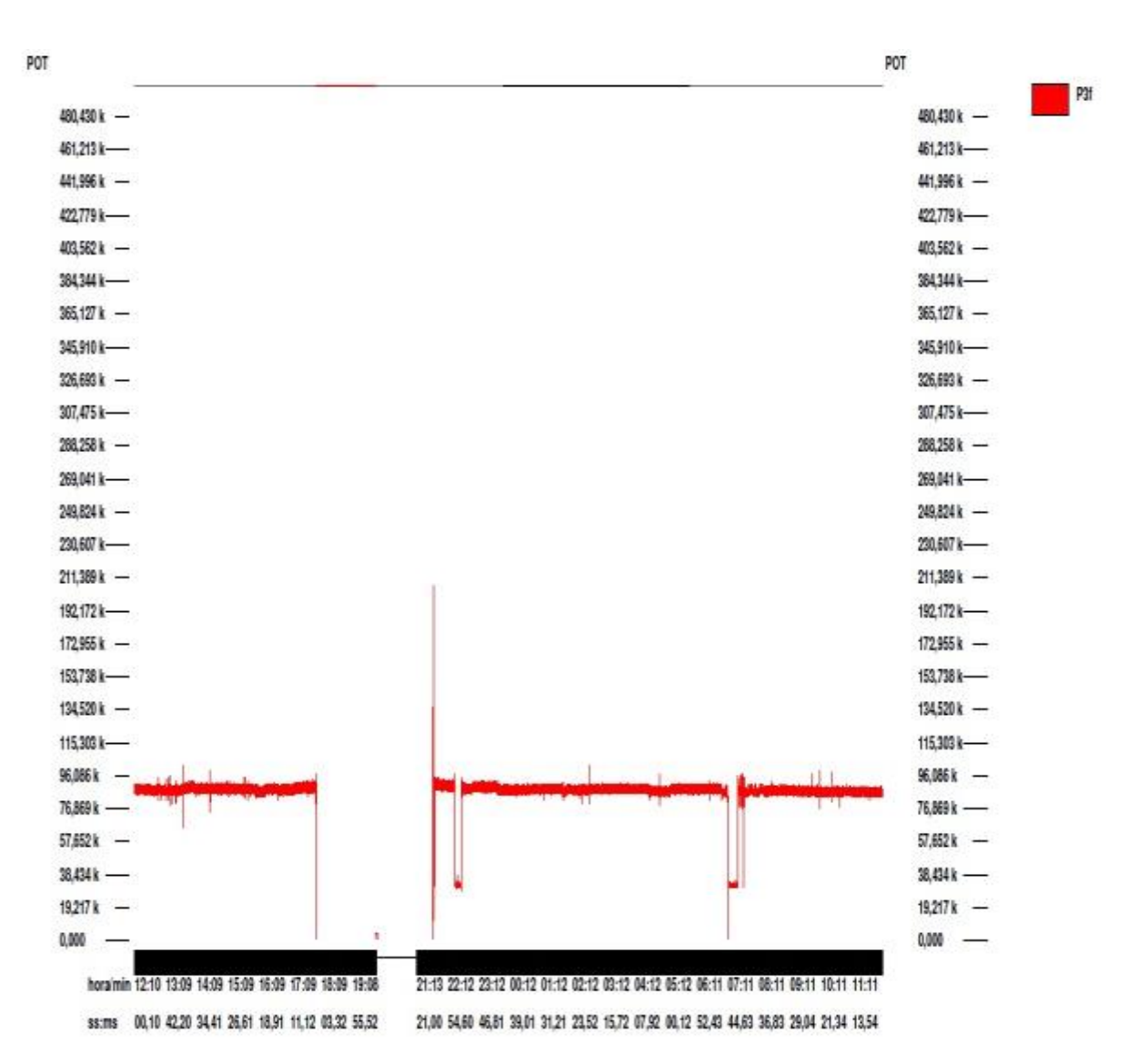

**Figura 21. Espectro da potência do motor com o Damper instalado. Fonte: empresa de beneficiamento de trigo de Ponta Grossa.**

Este gráfico é um demonstrativo de uma produção média de 22,5 t/h (toneladas por hora) entre 12:10 horas do dia 13/10/2017 e 12:10 horas do dia 14/10/2017. É possível notar que a potência se estabiliza em torno de 90 kW/h (quilowatt hora) com o Damper desenvolvido neste projeto enquanto que no modelo antigo este valor é maior que 100 kW/h, isso deve se ao controle das pás do Damper instalado (vide item 4.4.).

As quedas repentinas até 0 presentes no gráfico acontecem devido a quedas de energia da rede elétrica, em nada tem haver com o processo. Toda a lacuna presente representa a falta de energia.

Comparando os dois gráficos, figuras 22 e 23, fica nítida a diferença entre os consumos.

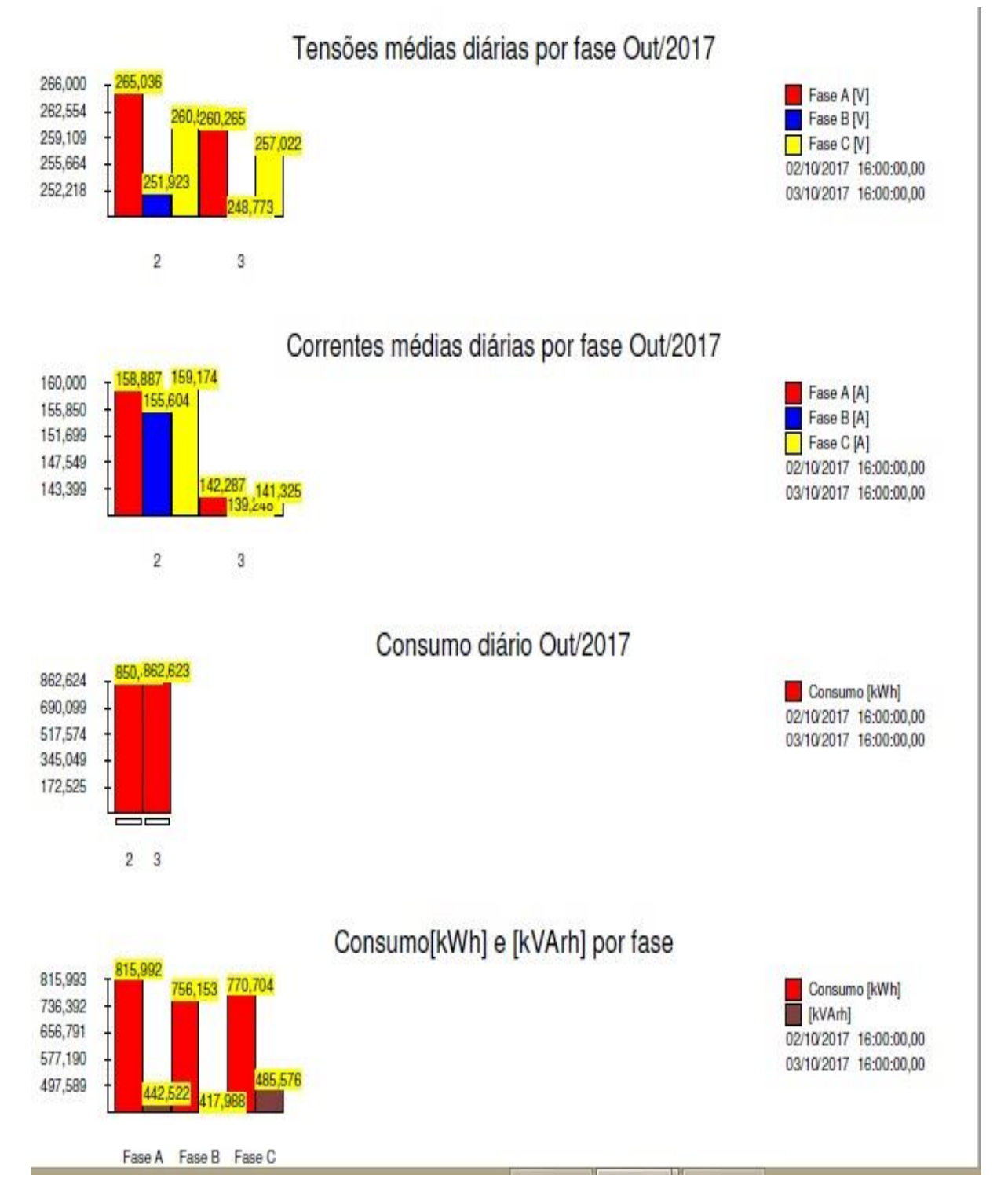

**Figura 22. Gráficos com os respectivos consumos do motor com o Damper antigo. Fonte: empresa de beneficiamento de trigo de Ponta Grossa.**

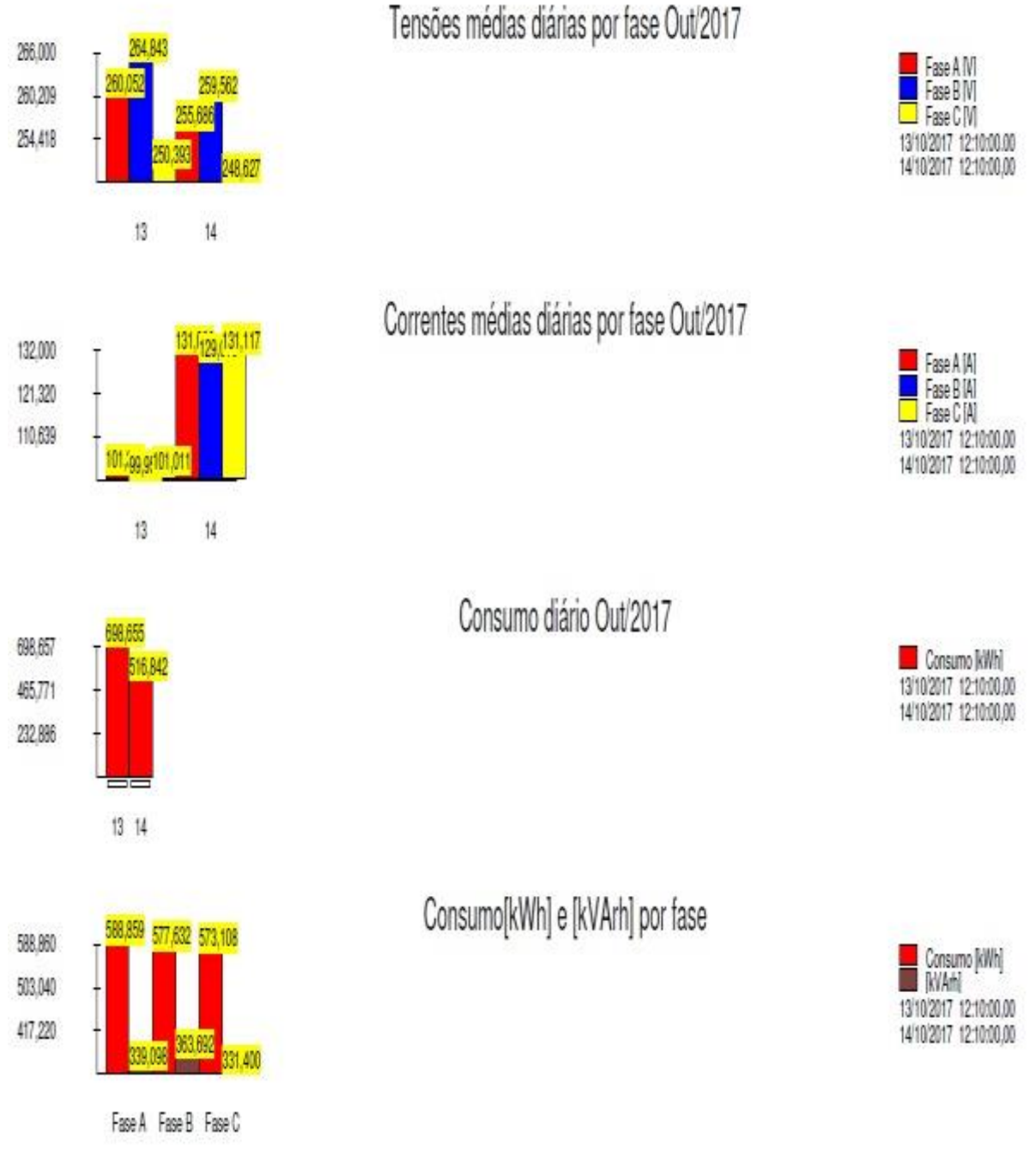

#### **Figura 23. Gráficos com os respectivos consumos do motor com o Damper instalado. Fonte: empresa de beneficiamento de trigo de Ponta Grossa.**

Para praticamente as mesmas tensões por fase existem diferenças entre as correntes médias por fase e os consumos diários de kWh. Atendo se principalmente ao consumo diário de ambos os gráficos percebe-se que a diferença é de 500 kWh para apenas um dia de produção (1215kWh com o Damper instalado e 1713kWh com o Damper anterior), as produções foram semelhantes, média de 22,5 t/h com o Damper instalado e 22,3 t/h com o Damper anterior.

Em 24 horas de teste o gráfico gerado para uma produção muito próxima, 22,3 t/h em média para o Damper anterior e 22,5 t/h com o Damper desenvolvido neste trabalho. Fazendo o cálculo da produção em toneladas de cada um dos gráficos gerados temos para a produção do Damper antigo cerca de vinte horas de produção aproximadamente 446 toneladas produzidas (1), enquanto que o Damper novo produziu 450 toneladas nas mesmas vinte horas (2). Para o cálculo considerou se 20 horas, pois os gráficos de espectro da potência mostram paradas de linha de aproximadamente 4 horas, (figuras 19 e 21).

Produção diária = Média de produção 
$$
\left(\frac{t}{h}\right) * N^\circ
$$
 de horas em produção(h) =  
= 22,3 × 20 = 446(t) (1)

Producão diária = Média de producão  $\mathcal \big($  $\bar{t}$  $\overline{h}$  $\big\} * N^{\circ}$  de horas em produção(h) =  $= 22.5 * 20 = 450(t)$  (2)

Realizando um cálculo de eficiência energética, ou seja, quantidade de energia consumida para produzir uma mesma quantidade de produto:

Média Consumida (Damper Antigo) = 
$$
\frac{Consumo Total (kWh)}{Produção Diária (t)} = \frac{1713}{446} = 3,84(kWh/t)
$$
 (3)

Média Consumida (Damper Inst.) = 
$$
\frac{Consumo Total (kWh)}{Total de horas (t)} = \frac{1215}{450} = 2.7 (kWh/t)
$$
 (4)

As equações 2 e 3 evidenciam o ganho em eficiência energética baseada em uma mesma produção, uma tonelada.

A tabela 2 faz um comparativo com os dados presentes no resultado entre o Damper anterior e o Damper instalado.

**Tabela 2. Tabela Comparativa entre o Damper antigo e o Damper instalado.**

| <b>Parâmetros</b>                       | <b>Damper anterior</b> | Damper projetado e<br>instalado |
|-----------------------------------------|------------------------|---------------------------------|
| Capacidade máxima (t/h)                 | 24                     | 24                              |
| Temperatura do motor<br>com Damper (°C) | 87,2                   | 60,4                            |
| Método de controle do<br>Damper         | Pressão de ar (bar)    | Corrente do motor (A)           |
| Sinais externos que                     | Transmissão e          | Transmissão,                    |

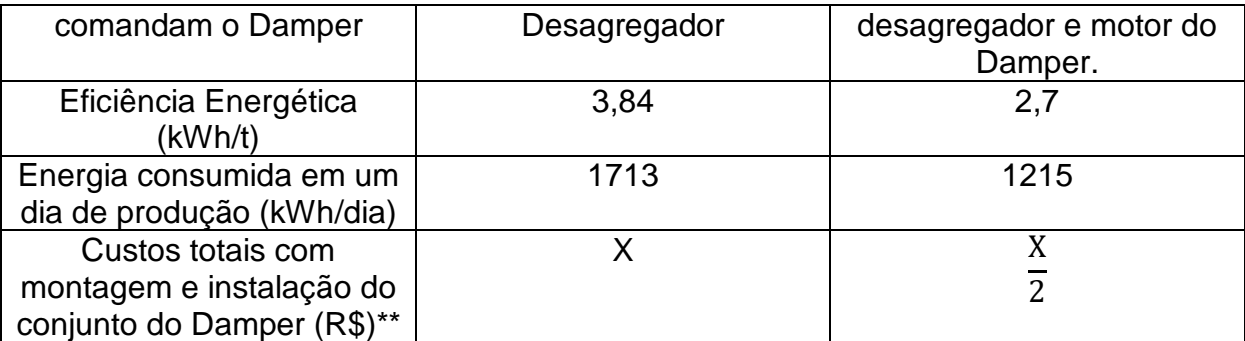

\*\*entenda-se X como valor simbólico para expressar um valor qualquer e apenas para representar um comparativo entre os valores dos conjuntos dos Dampers, uma vez que a empresa não nos permitiu revelar esses valores.

# <span id="page-48-0"></span>**7. CONCLUSÃO**

Dado o exposto, a economia realizada pelo Damper é considerável e relevante. Em nada perdeu a produção do moinho, os resultados foram imediatos e não apresentaram nenhuma restrição por parte da gerência da área. Existem outros cinco Dampers da mesma dimensão presentes no local, ou seja, a economia pode ser ainda maior dada as oportunidades, os custos com a venda do produto e instalação chegam à ser 50% menores em relação aos mesmos custos do Damper anterior. O retorno do valor investido através da economia proporcionada será breve dado previsões da empresa em questão. Os custos com manutenção dos motores tem tendência de reduzir gradualmente, visto que o motor está trabalhando em correntes consideravelmente menores em relação às correntes anteriores à instalação do novo Damper. A temperatura também reduziu graças a redução da carga no motor.

De acordo com as informações acima o objetivo do trabalho foi alcançado com êxito, estes dados foram extraídos iniciado o processo produtivo da linha de transporte pneumático, sendo realizados monitoramentos em tempo real para monitorar o consumo da válvula instalada.

É importante ressaltar que a empresa em questão não autorizou o uso de mais resultados e detalhes do processo devido sua política interna.

# <span id="page-49-0"></span>**8. RECOMENDAÇÕES FUTURAS**

A vida útil do motor em questão está quase na metade. Seu rendimento de quase 95% contempla a exigência da ANEEL para motores com mais de 100cv, esses motores devem ser de alto rendimento no mínimo para minimizar perdas segundo a chamada 002/2015. Caso esse mesmo motor seja substituído por um motor *Premiu*m ou Super *Premium* a expectativa é que o ganho seja ainda maior, pois as perdas no motor serão minimizadas e o consumo que foi reduzido pelo Damper será ainda melhor. Como o presente trabalho trata se de uma pesquisa qualitativa de campo, ou seja, os dados coletados são a base para a elaboração dos resultados e dos comparativos e não foi utilizada nenhum tipo de simulação de resultados ou metodologia ou teroremas de eficiência energética, torna se difícil fazer uma análise precisa de redução de consumo para qualquer outro tipo de motor, mas é certo que a redução da carga em qualquer tipo de motor faz com que o eixo trabalhe mais "leve" e assim puxe menos energia da rede, assim sendo pode se afirmar que o Damper desenvolvido neste projeto é capaz de melhorar a eficiência energética de qualquer motor.

# <span id="page-50-0"></span>**9. REFERÊNCIAS**

CAMARGO, I. Motor de Indução Trifásico. **texto extraído do site do Prof. Ivan Marques de Toledo Camargo do Grupo de Sistemas Elétricos de Potência da Universidade de Brasília,** http://www. gsep. ene. unb. br/osem\_ivan. php, 2006.

CASTAGNA, A. G., et al. **Crise Energética e Planejamento Energético no Paraná**. *Revista Paranaense de Desenvolvimento-RPD*37.130, 2016, p. 63-81.

FAIRBAIRN, A. **Engenharia Assistida por computador - Parte II.** Edição digital, Clube de autores. 2012.

LAMB, F. **Automação Industrial na Prática-Série Tekne**. AMGH Editora, 2015.

LOURENÇO, S. R.; FARIAS SILVA, T. A.; CATUREBA DA SILVA FILHO, S.

**Um estudo sobre os efeitos da eletricidade no corpo humano sob a égide da saúde e segurança do trabalho.** Exacta, v. 5, n. 1, 2007.

MATEUS, Valdecir. **Fator de potência**. Cuiabá. Outubro de, 2001.

MOREIRA, A. B. **Análise da operação de sistemas de ventilação industrial visando a Eficiência Energética.** UFC – Universidade Federal do Ceará, 2006. Tese de Doutorado.

OLIVEIRA, M. V., RODRIGUES, L. C., QUEIROGA, A. **Material didático lúdico: uso da ferramenta Scratch para auxílio no aprendizado de lógica da programação.** Anais do Workshop de Informática na Escola. Vol. 22. No. 1. 2016.

PESSÔA, M. S. De P. SPINOLA, M. De M. **Introdução à Automação – para cursos de engenharia e gestão.** Editora Campus, Grupo Elsevier. 2014.

PINTO, S. R. **Treinamento em Lógica de Programação.** São Paulo – Editora Digerati Books, 2009.

RODRIGUES, E. R., et al. **Inovação tecnológica em produtos e processos: estudo de caso em empresa de automação industrial.** Revista Mundi Engenharia, Tecnologia e Gestão (ISSN: 2525-4782) 1.1. 2016.

SILVESTRE, R. P. **Implementação em Ladder de sistemas de automação descritos por redes de Petri interpretadas para controle**. Universidade Federal do Rio de Janeiro, 2010.

SEW EURODRIVE. **Seleção de Acionamentos.** 11354798/BP. Edição 11. 2007. XASTRE, L. A.et. al. **Estruturas de Dados e Técnicas de Programação.** Editora Elsevier – Rio de Janeiro, 2014.